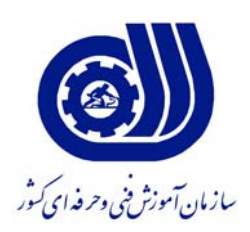

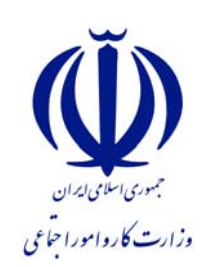

**معاونت پژوهش و برنامه ريزي دفتر طرح و برنامه هاي درسي**

**استاندارد شايستگي** 

**توليد Code-G و شبيه سازي جامع ماشينكاري با نرم افزارEsprit**

**گروه مكانيك** 

**شماره ملي شناسايي شايستگي** 

**٠-٢٤/١٠/١/١/٨**

**نظارت بر تدوين محتوا و تصويب : دفتر طرح و برنامه هاي درسي شماره ملي شناسايي شغل : 0-24/10/1/1/8 شروع اعتبار : 88/12/1 پايان اعتبار : 89/12/1** 

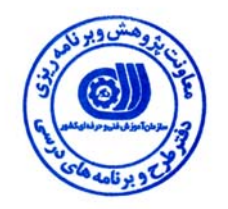

**اعضاء كميسيون تخصصي برنامه ريزي درسي رشته :**

 **اداره كل آموزش فني وحرفه اي آذربايجان شرقي حوزه هاي حرفه اي و تخصصي همكار براي تدوين استاندارد شغل و آموزش :**

> $\overline{a}$ **فرآيند اصلاح و بازنگري :**

> > **آدرس :**

  $\overline{a}$ 

j

**تهران - خیابان آزادی، خیابان خوش شمالی ، نبش نصرت ، ساختمان شماره ۲، سازمان آموزش فنی و حرفه ای کشور ، شماره 259** 

**دورنگار 66944117 تلفن 66569900** 

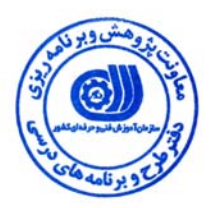

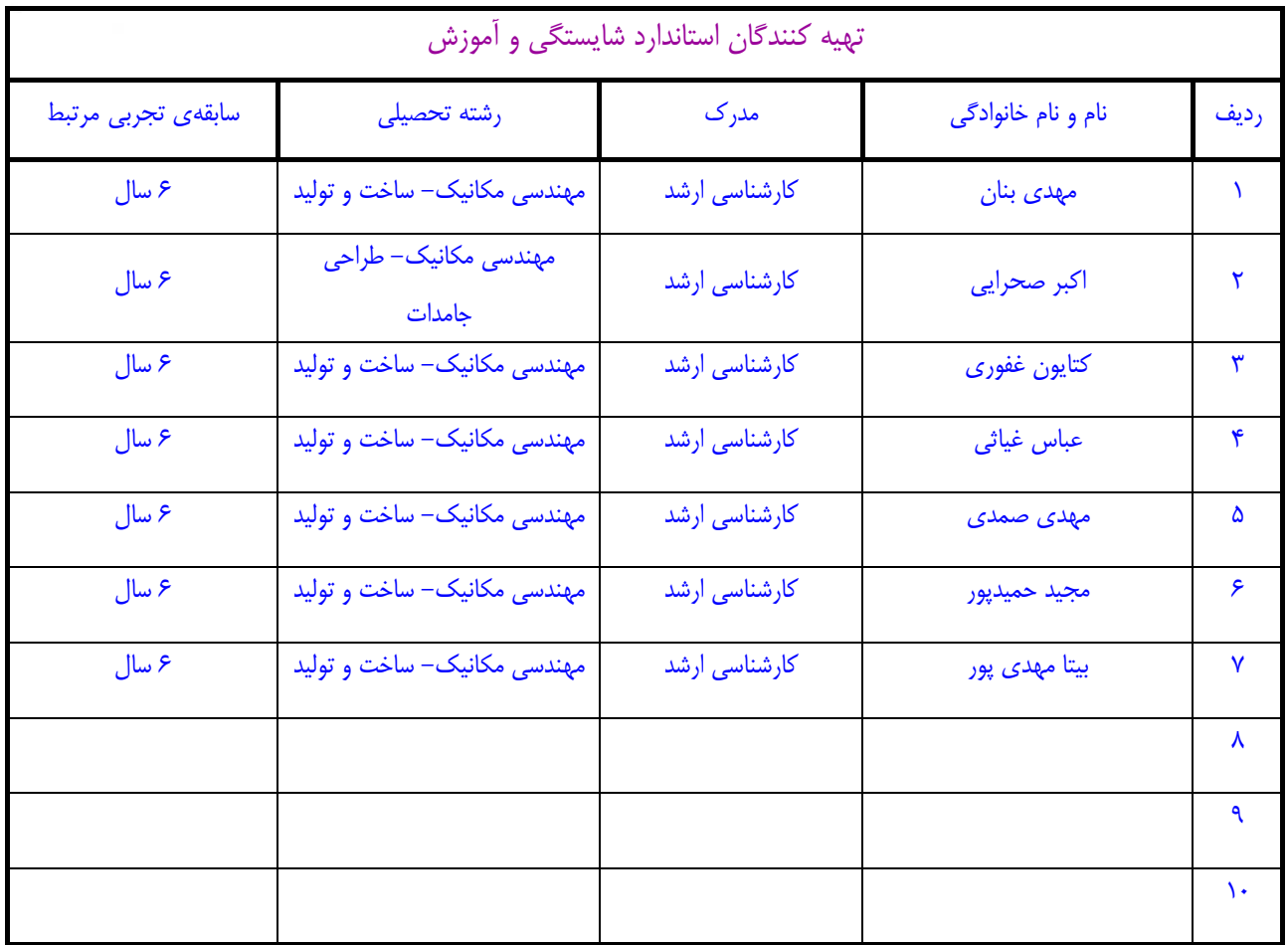

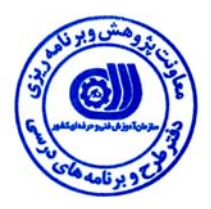

## **تعاريف :**

### **استاندارد شغل :**

مشخصات شايستگي ها و توانمندي هاي مورد نياز براي عملكرد موثر در محيط كار را گويند در بعضي از موارد استاندارد حرفه اي نيز گفته مي شود . **استاندارد آموزش :** 

نقشهي يادگيري براي رسيدن به شايستگي هاي موجود در استاندارد شغل .

### **نام يك شغل :**

به مجموعه اي از وظايف و توانمندي هاي خاص كه از يك شخص در سطح مورد نظر انتظار مي رود اطلاق مي شود .

## **شرح شغل :**

بيانيه اي شامل مهم ترين عناصر يك شغل از قبيل جايگاه يا عنوان شغل ، كارها ارتباط شغل با مشاغل ديگر در يك حـوزه شـغلي ، مسـئوليت هـا ، شرايط كاري و استاندارد عملكرد مورد نياز شغل .

## **طول دوره آموزش :**

حداقل زمان و جلسات مورد نياز براي رسيدن به اهداف يك استاندارد آموزشي .

## **ويژگي كارآموز ورودي :**

حداقل شايستگي ها و توانايي هايي كه از يك كارآموز در هنگام ورود به دوره آموزش انتظار مي رود .

### **ارزشيابي :**

فرآيند جمع آوري شواهد و قضاوت در مورد آنكه يك شايستگي بدست آمده است يا خير ، كه شامل سه بخش عملي ، كتبي عملي و اخلاق حرفـه اي خواهد بود .

## **صلاحيت حرفه اي مربيان :**

حداقل توانمندي هاي آموزشي و حرفه اي كه از مربيان دوره آموزش استاندارد انتظار مي رود .

# **شايستگي :**

توانايي انجام كار در محيط ها و شرايط گوناگون به طور موثر و كارا برابر استاندارد .

## **دانش :**

حداقل مجموعه اي از معلومات نظري و توانمندي هاي ذهني لازم براي رسيدن به يك شايستگي يا توانايي . كه مي تواند شامل علوم پايه ( رياضي ، فيزيك ، شيمي ، زيست شناسي ) ، تكنولوژي و زبان فني باشد .

## **مهارت :**

حداقل هماهنگي بين ذهن و جسم براي رسيدن به يك توانمندي يا شايستگي . معمولاً به مهارت هاي عملي ارجاع مي شود .

#### **نگرش :**

مجموعه اي از رفتارهاي عاطفي كه براي شايستگي در يك كار مورد نياز است و شامل مهارت هاي غير فني واخلاق حرفه اي مي باشد .

## **ايمني :**

مواردي است كه عدم يا انجام ندادن صحيح آن موجب بروز حوادث و خطرات در محيط كار مي شود .

## **توجهات زيست محيطي :**

ملاحظاتي است كه در هر شغل بايد رعايت و عمل شود كه كمترين آسيب به محيط زيست وارد گردد.

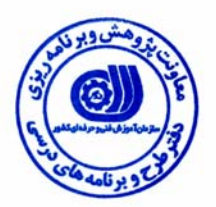

**نام شايستگي : توليد Code-G و شبيهسازي جامع ماشينكاري با نرم افزارEsprit شرح شايستگي :**  G-Code و شبيهسازي جامع ماشينكاري با نرم افزار Esprit در حوزه مكانيك بوده و كارهايي از قبيل توليد -G Code براي دستگاههاي فرز 5-2 CNC محوره، دستگاههاي تراش 22-2 CNCمحوره، دستگاه هاي وايركات 5-2 EDM محوره، ماشين ابزارهاي چندكاره تراش-فرز و ماشين ابزارهاي B-Axis داشته و اين شايستگي با مشاغل مهندسي مكانيك (طراحي ، نظارت ، اجرا) در كارخانجات توليدي قطعات صنعتي در ارتباط ميباشد. **ويژگي هاي كارآموز ورودي حداقل ميزان تحصيلات :** ليسانس مكانيك گرايش ساخت و توليد **حداقل توانايي جسمي :** سلامت كامل **مهارت هاي پيش نياز اين استاندارد :** ندارد **طول دوره آموزش طول دوره آموزش : 60 ساعت ـ زمان آموزش نظري : 15 ساعت ـ زمان آموزش عملي : 45 ساعت ـ كارورزي : - ساعت ـ زمان پروژه : - ساعت شيوه ارزشيابي**  آزمون عملي : %65 آزمون كتبي عملي : %25  $\lambda \cdot : S_1$ اخلاق حرفه اي **صلاحيت هاي حرفه اي مربيان** 

- دارا بودن حداقل مدرك تحصيلي فوق ليسانس مهندسي مكانيك (گرايش ساخت و توليد) و تسلط بر نرم افزار مربوطه

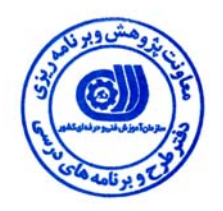

# **توليد Code-G و شبيهساز ي جامع ماشينكاري با نرم افزار Esprit**

**- كار هاي**

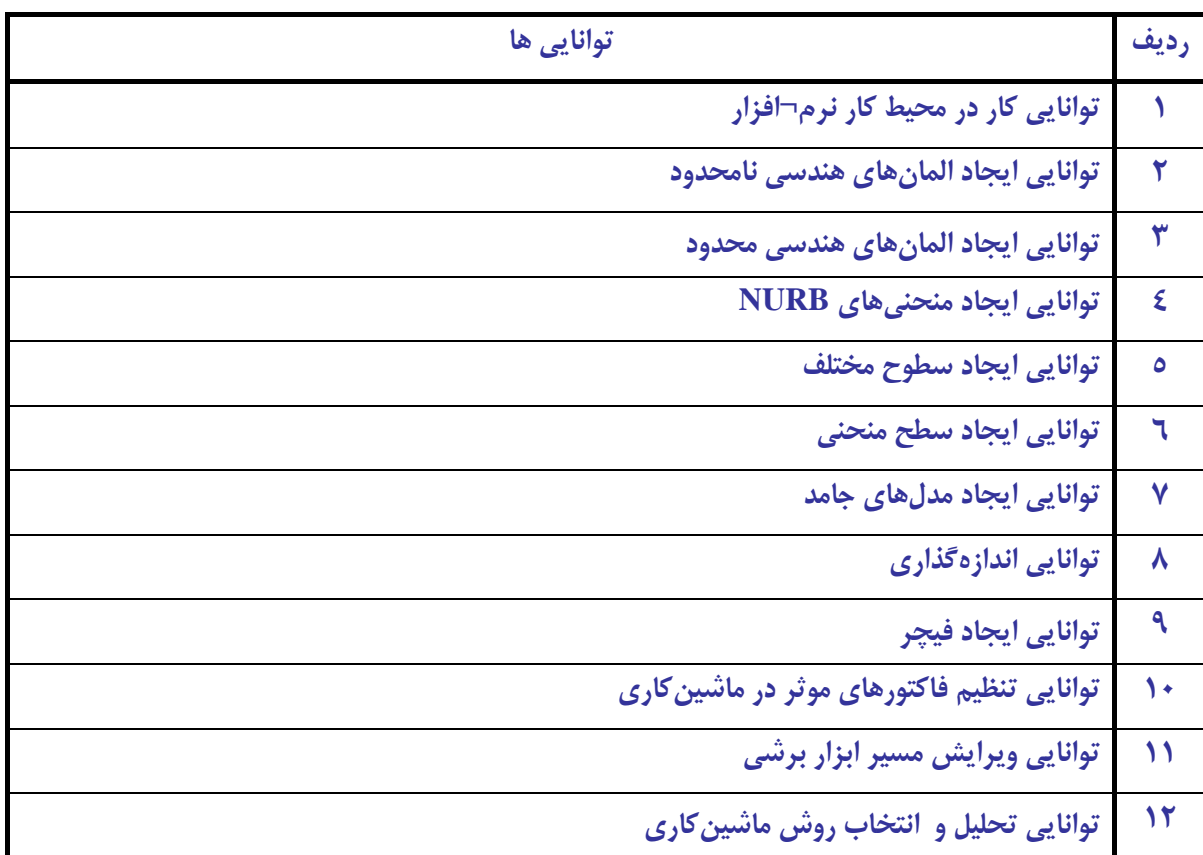

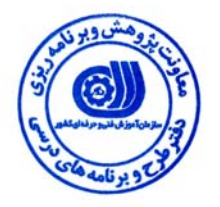

**توليد Code-G و شبيهساز ي جامع ماشينكاري با نرم افزار Esprit** 

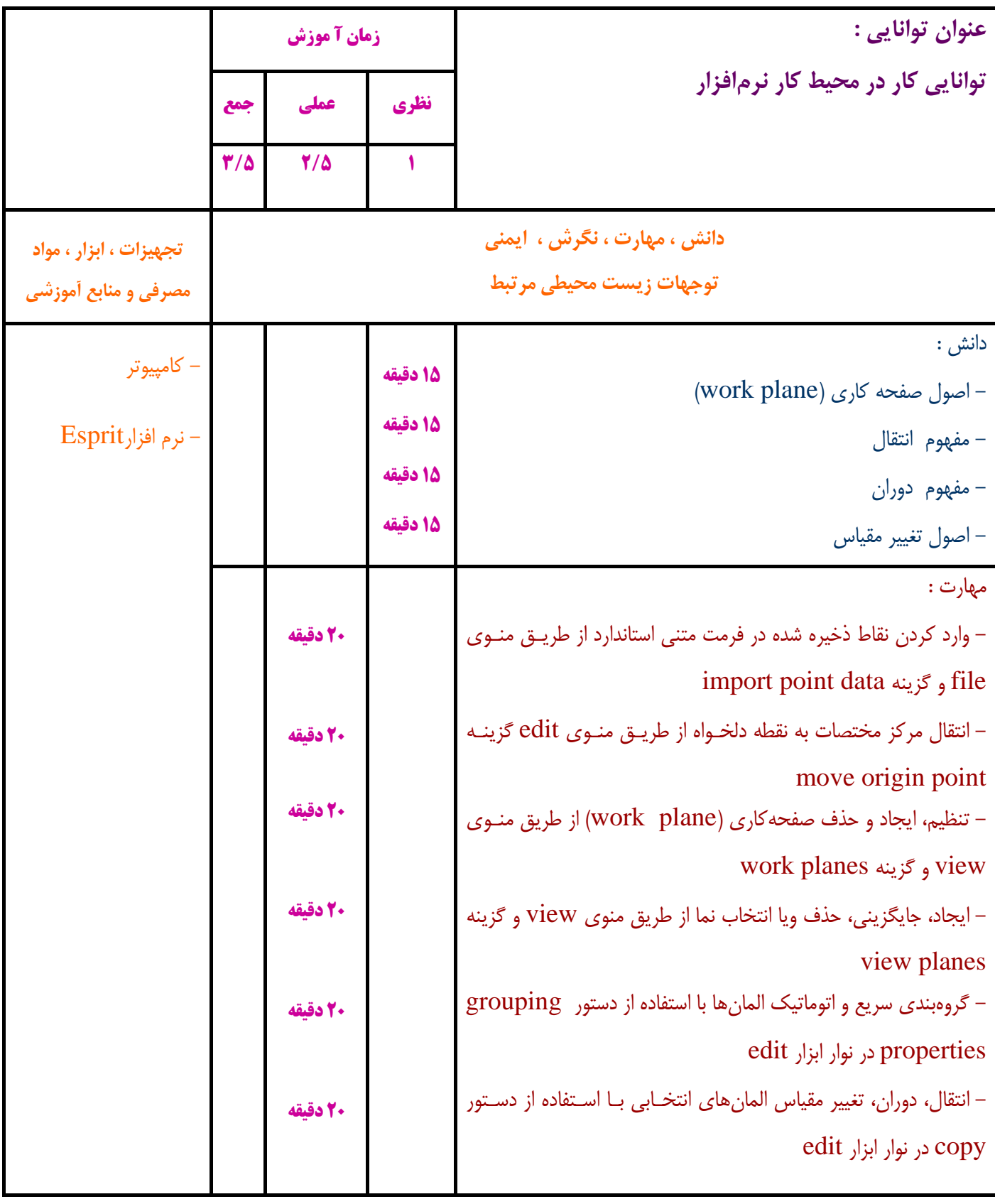

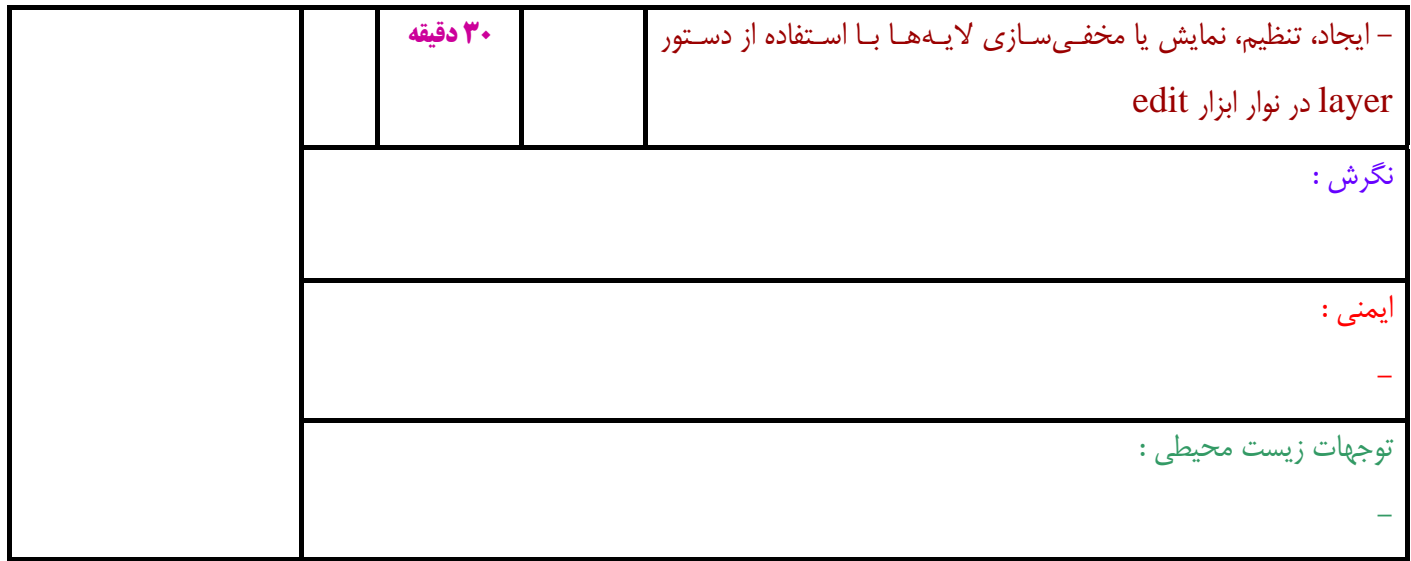

**توليد Code-G و شبيهساز ي جامع ماشينكاري با نرم افزار Esprit** 

**- برگهي تحليل آموزشي**

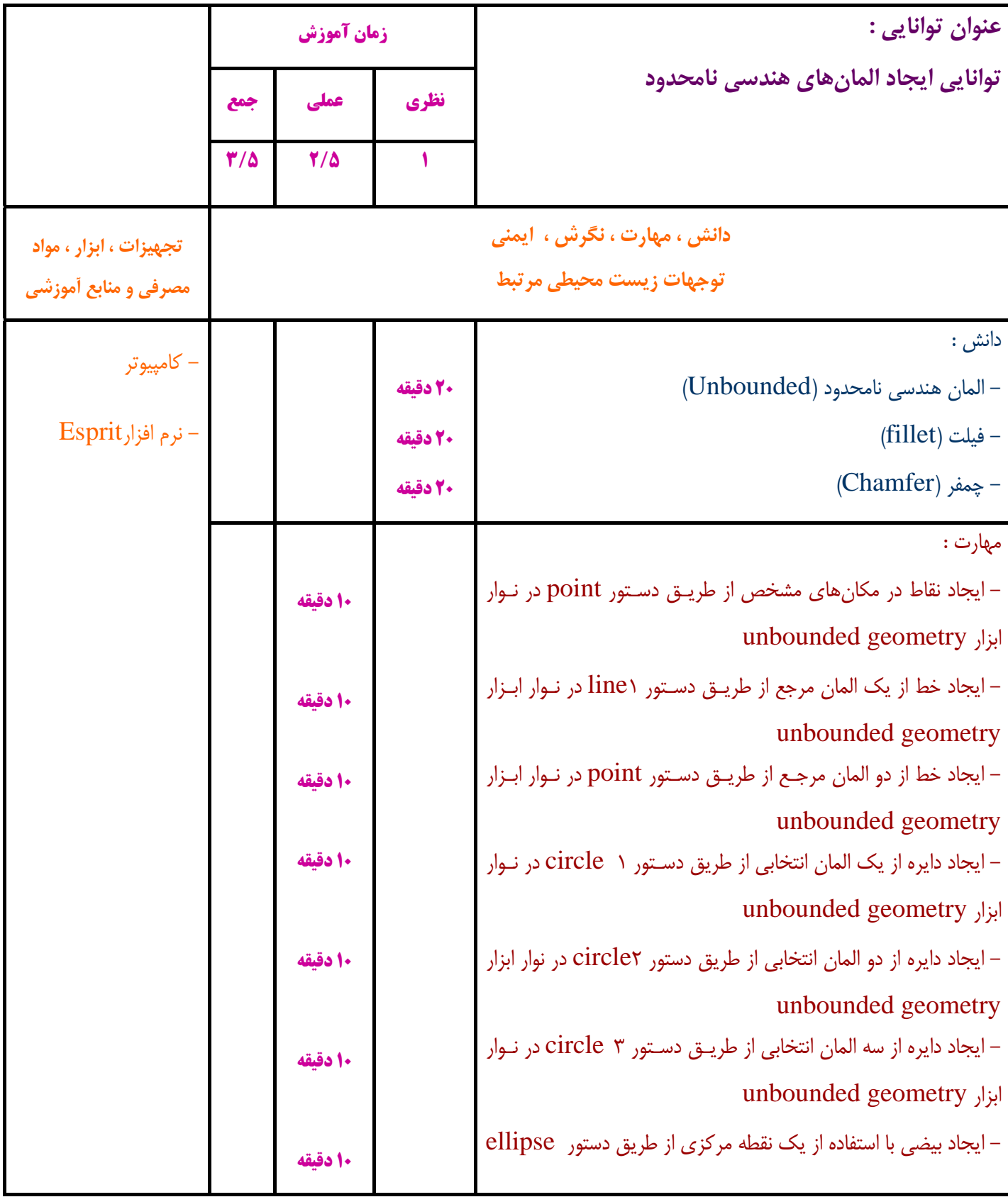

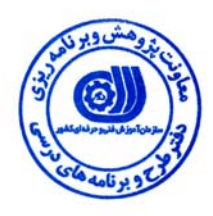

Г

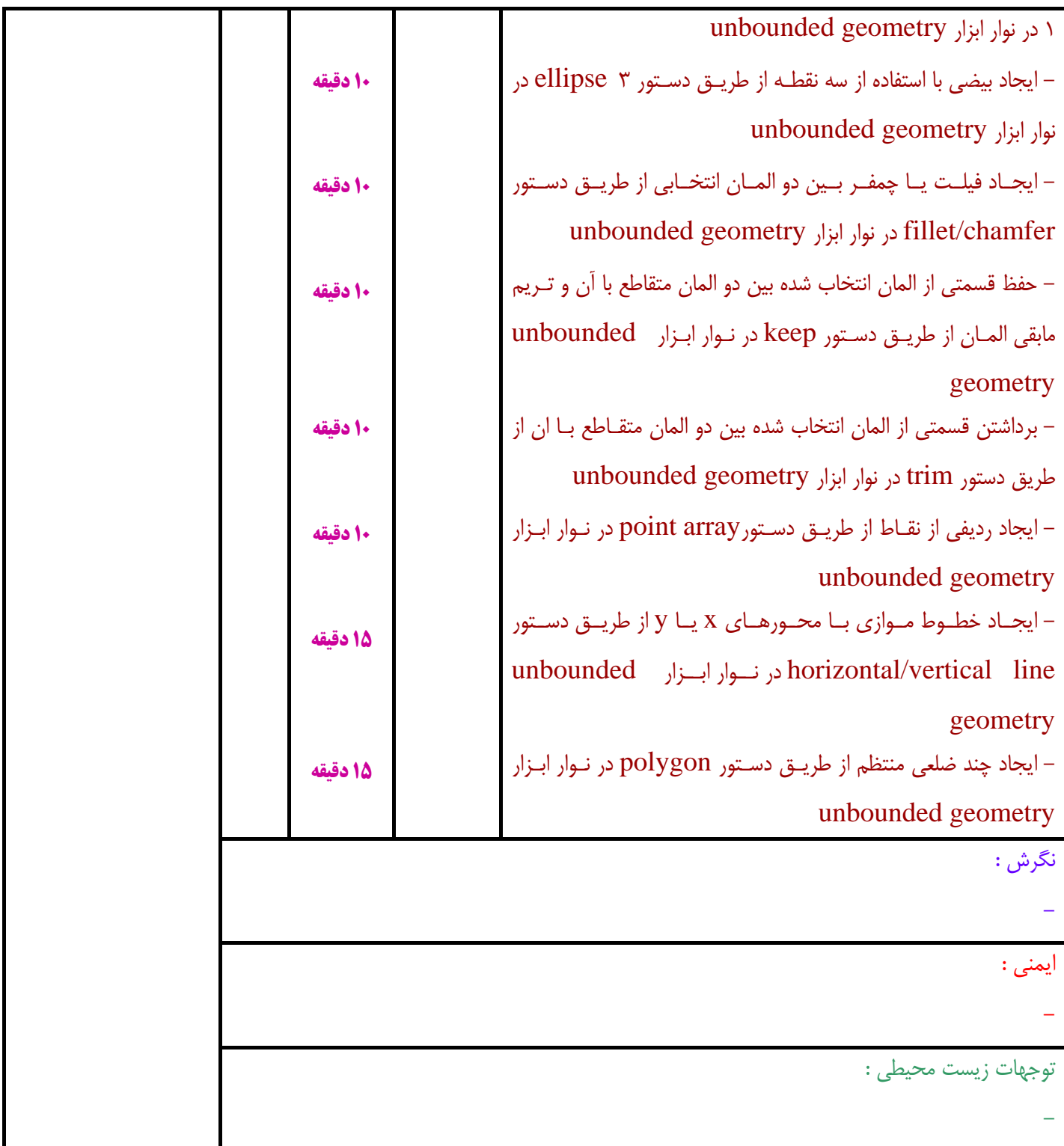

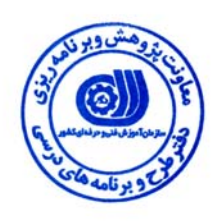

**توليد Code-G و شبيهساز ي جامع ماشينكاري با نرم افزار Esprit** 

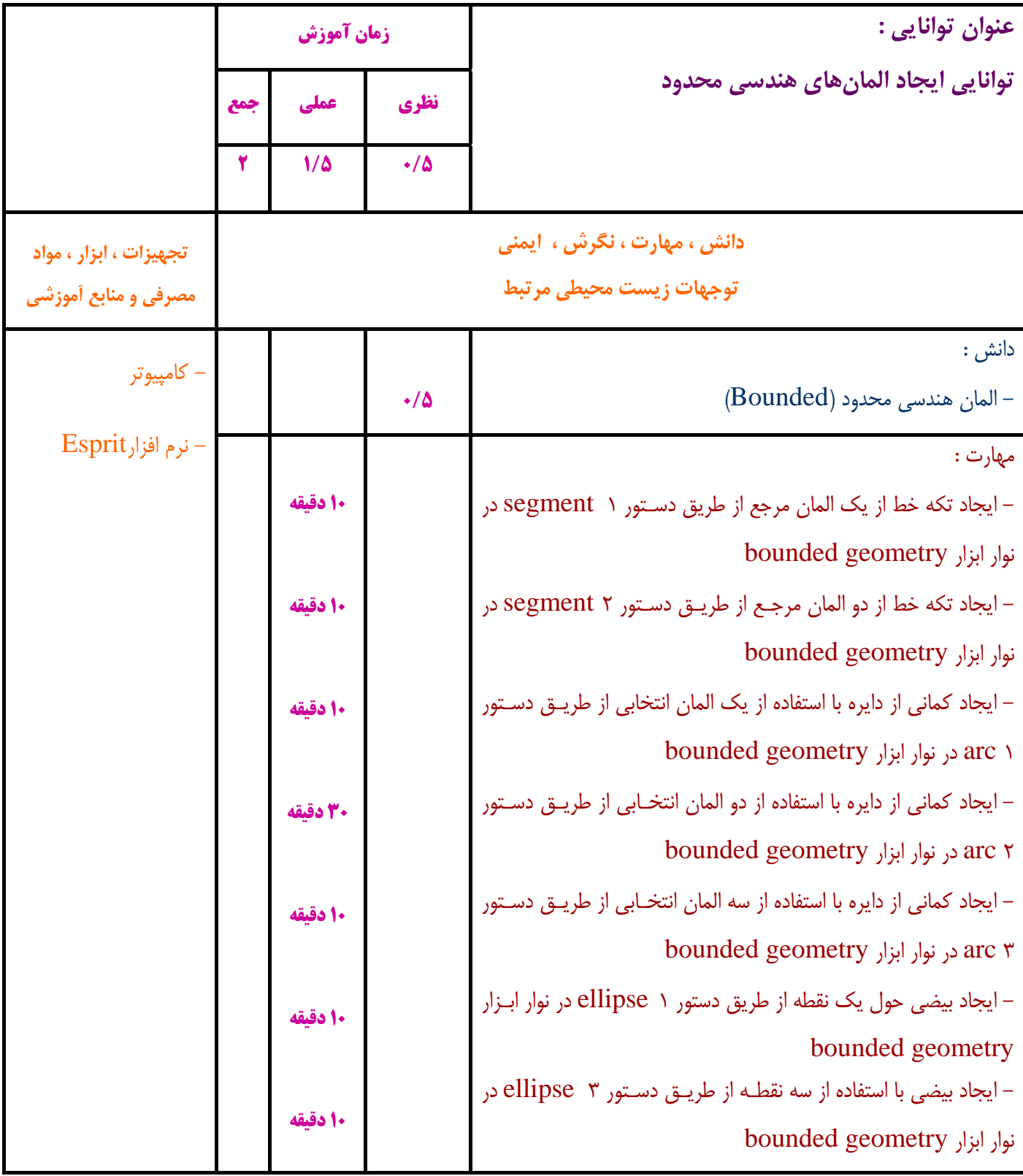

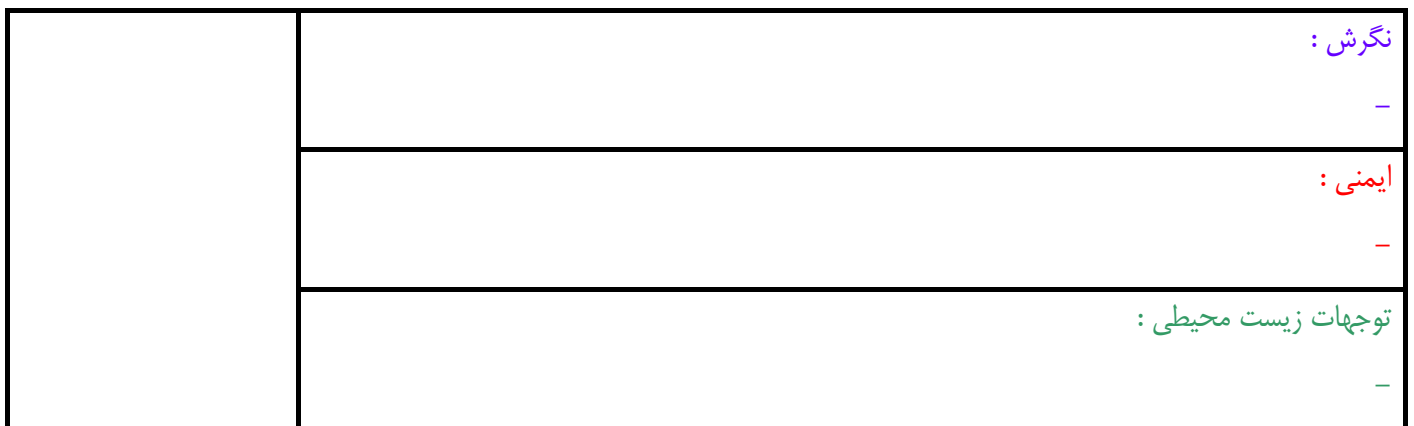

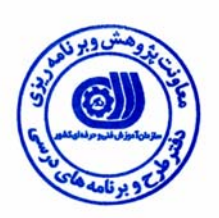

**توليد Code-G و شبيهساز ي جامع ماشينكاري با نرم افزار Esprit** 

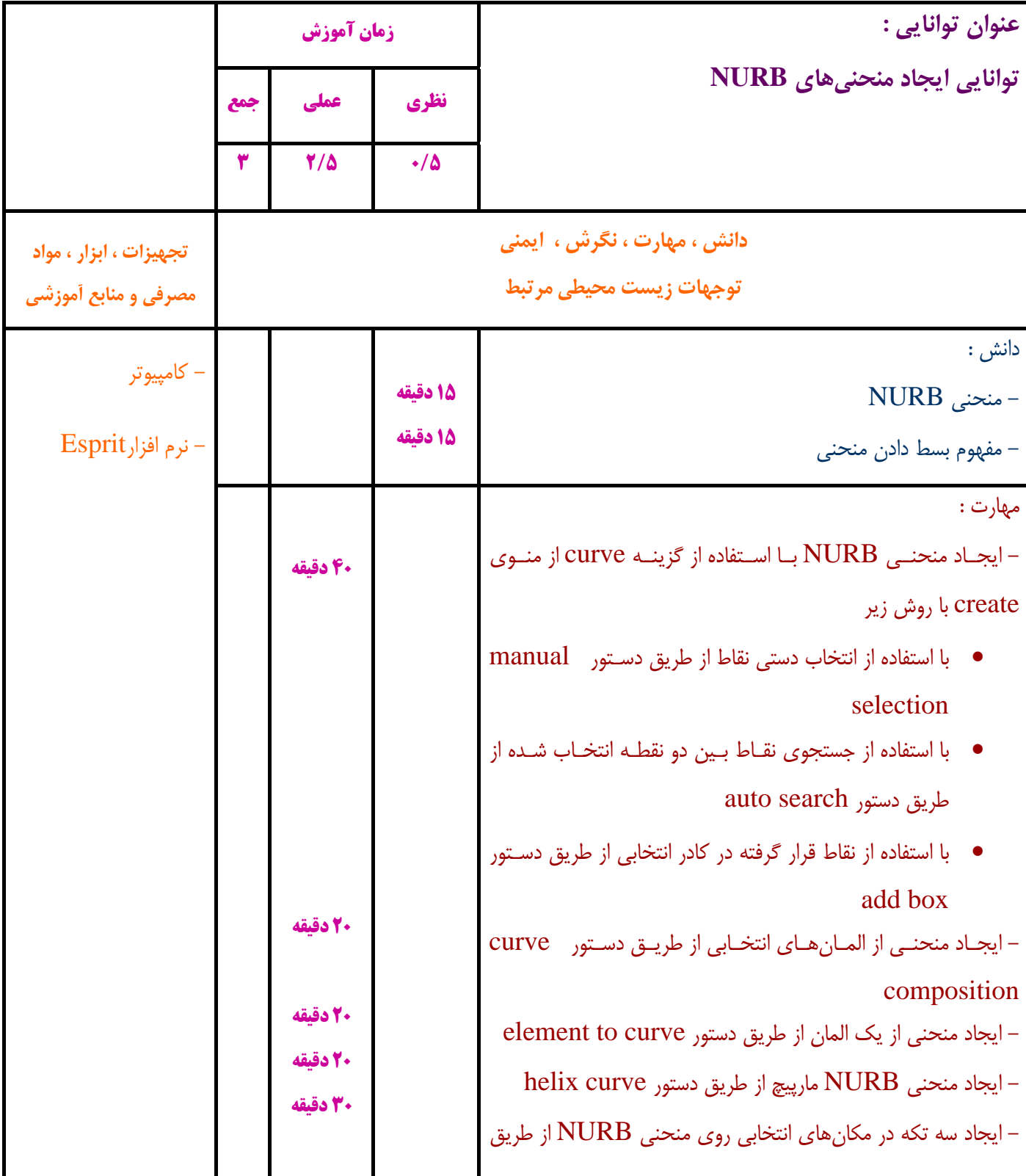

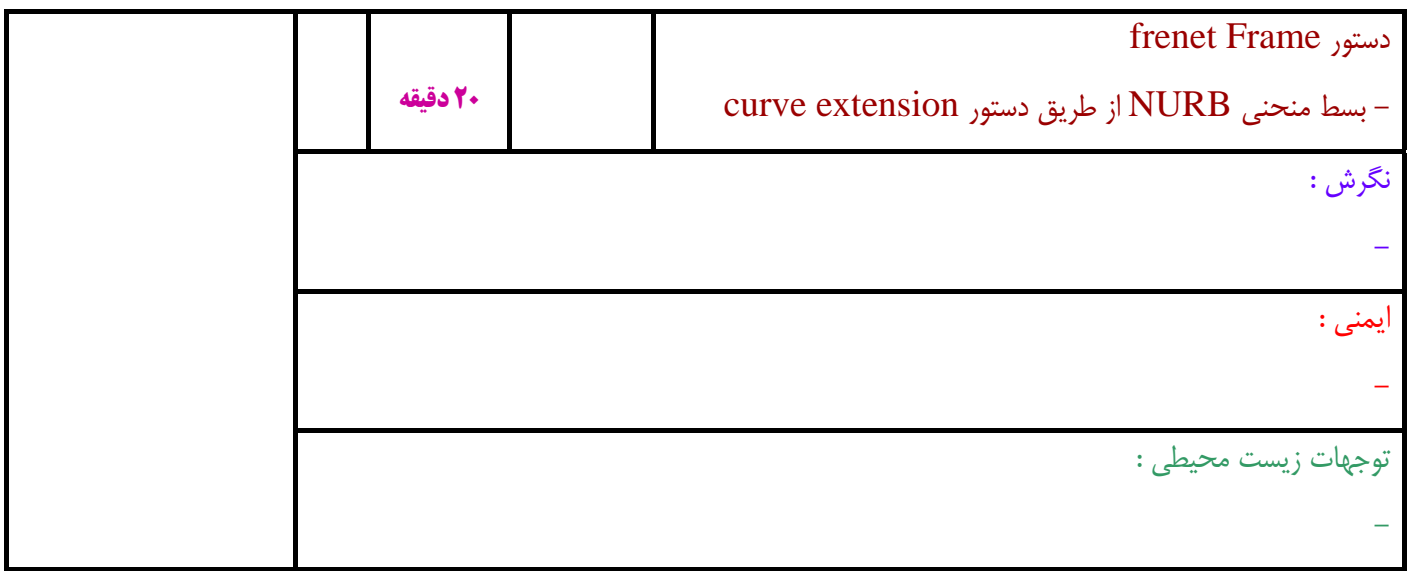

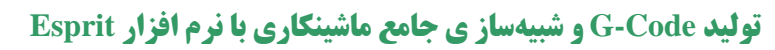

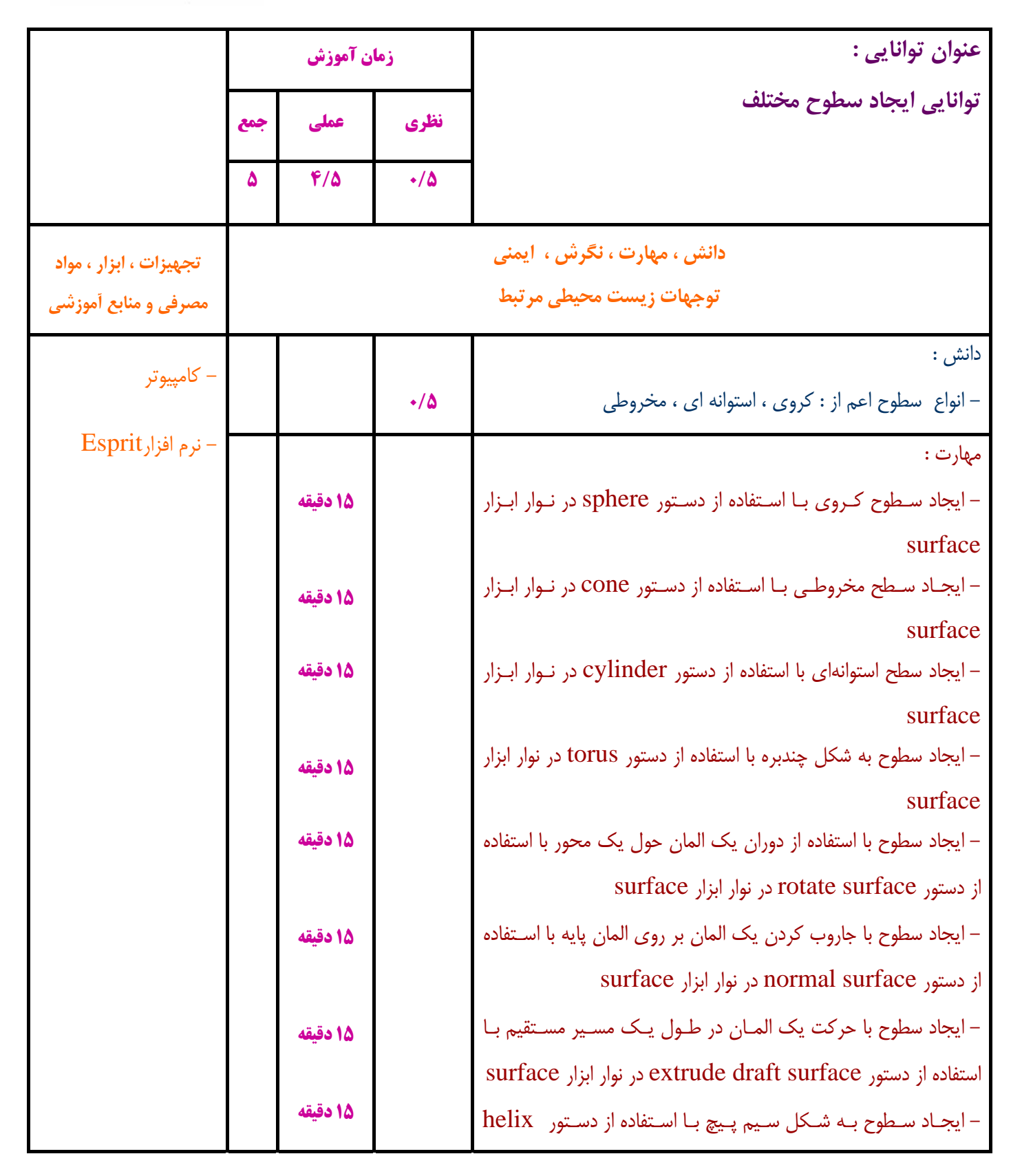

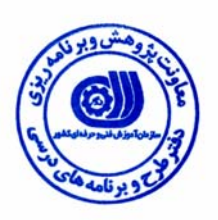

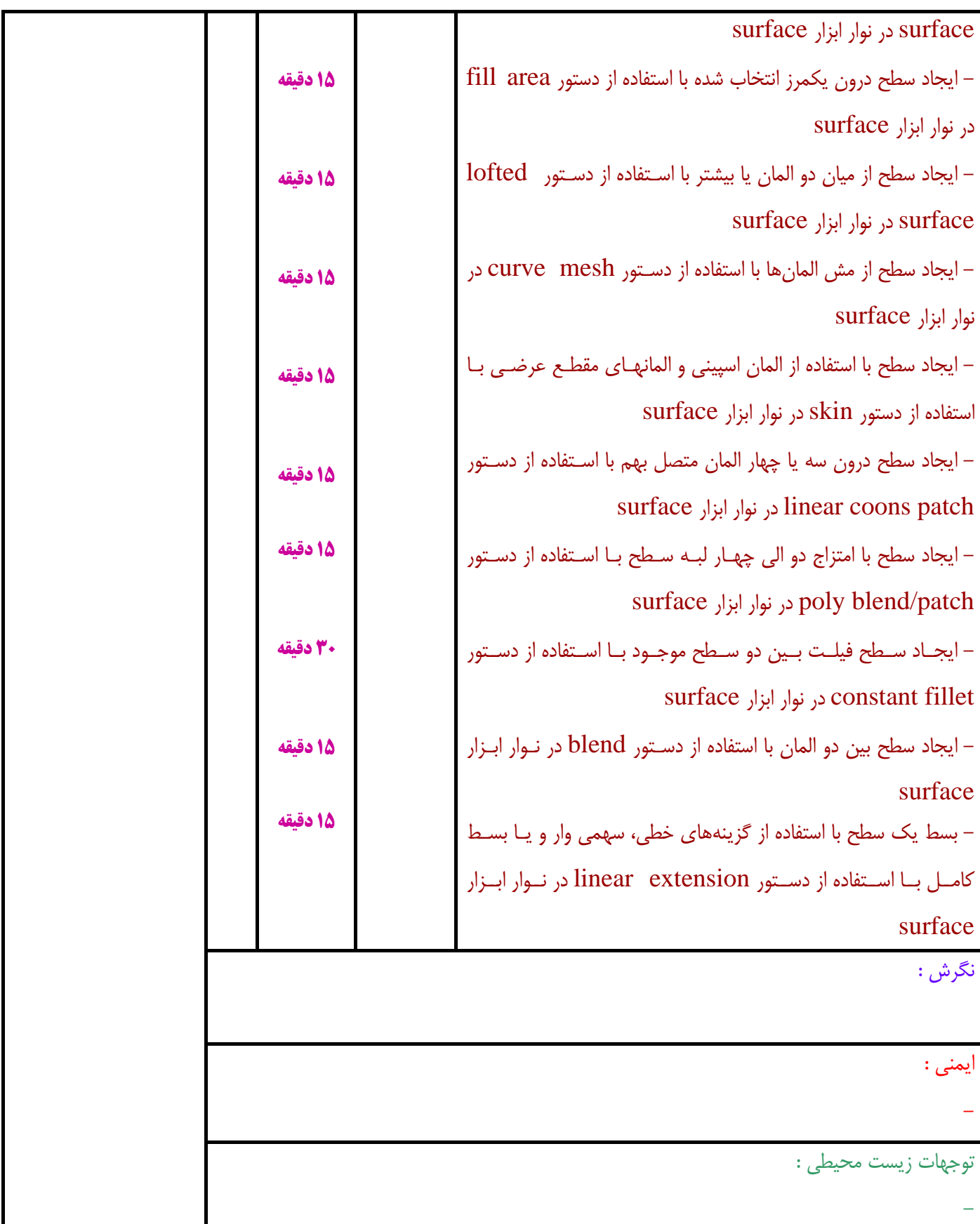

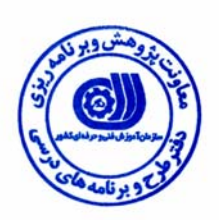

**توليد Code-G و شبيهساز ي جامع ماشينكاري با نرم افزار Esprit** 

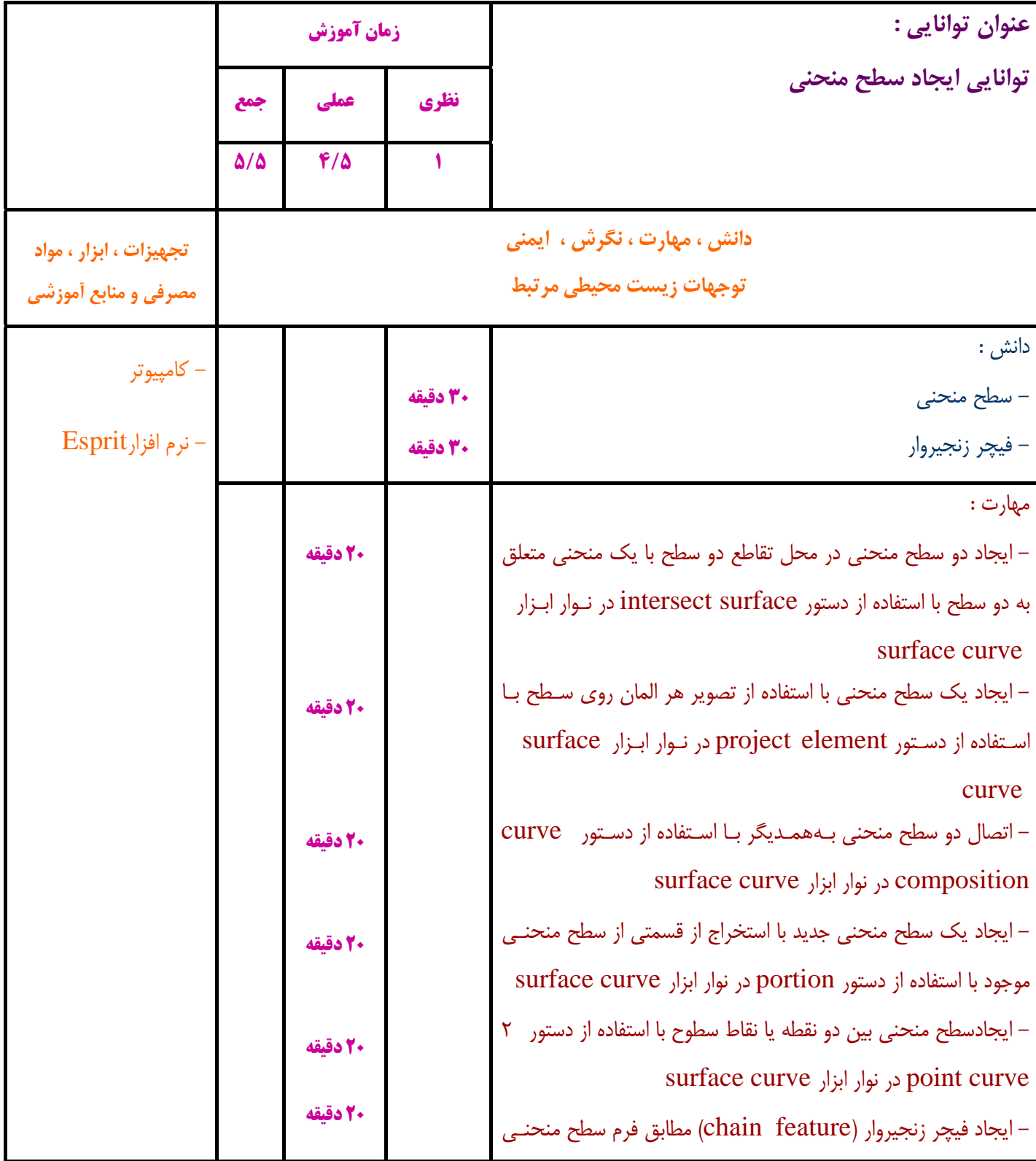

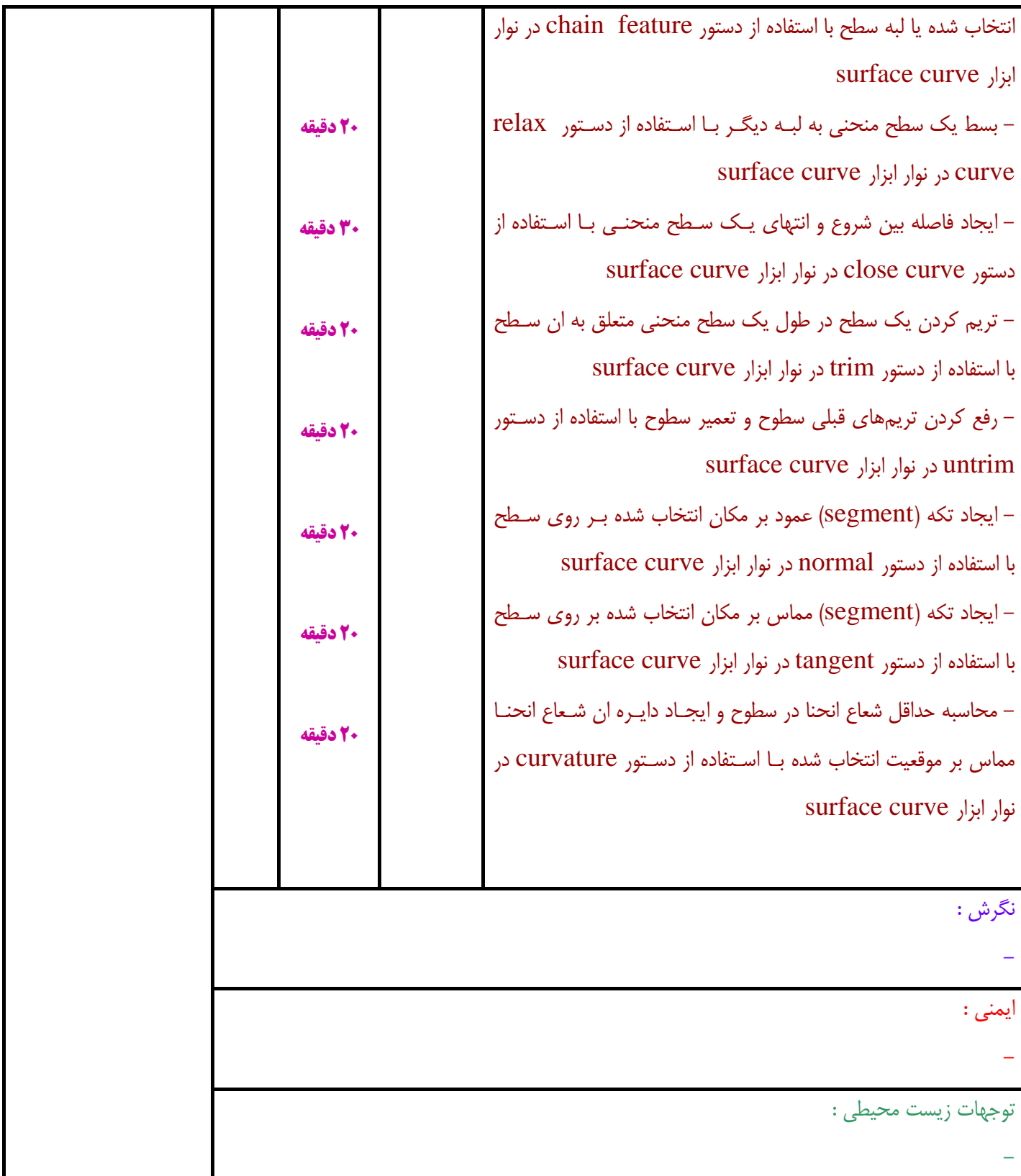

**توليد Code-G و شبيهساز ي جامع ماشينكاري با نرم افزار Esprit** 

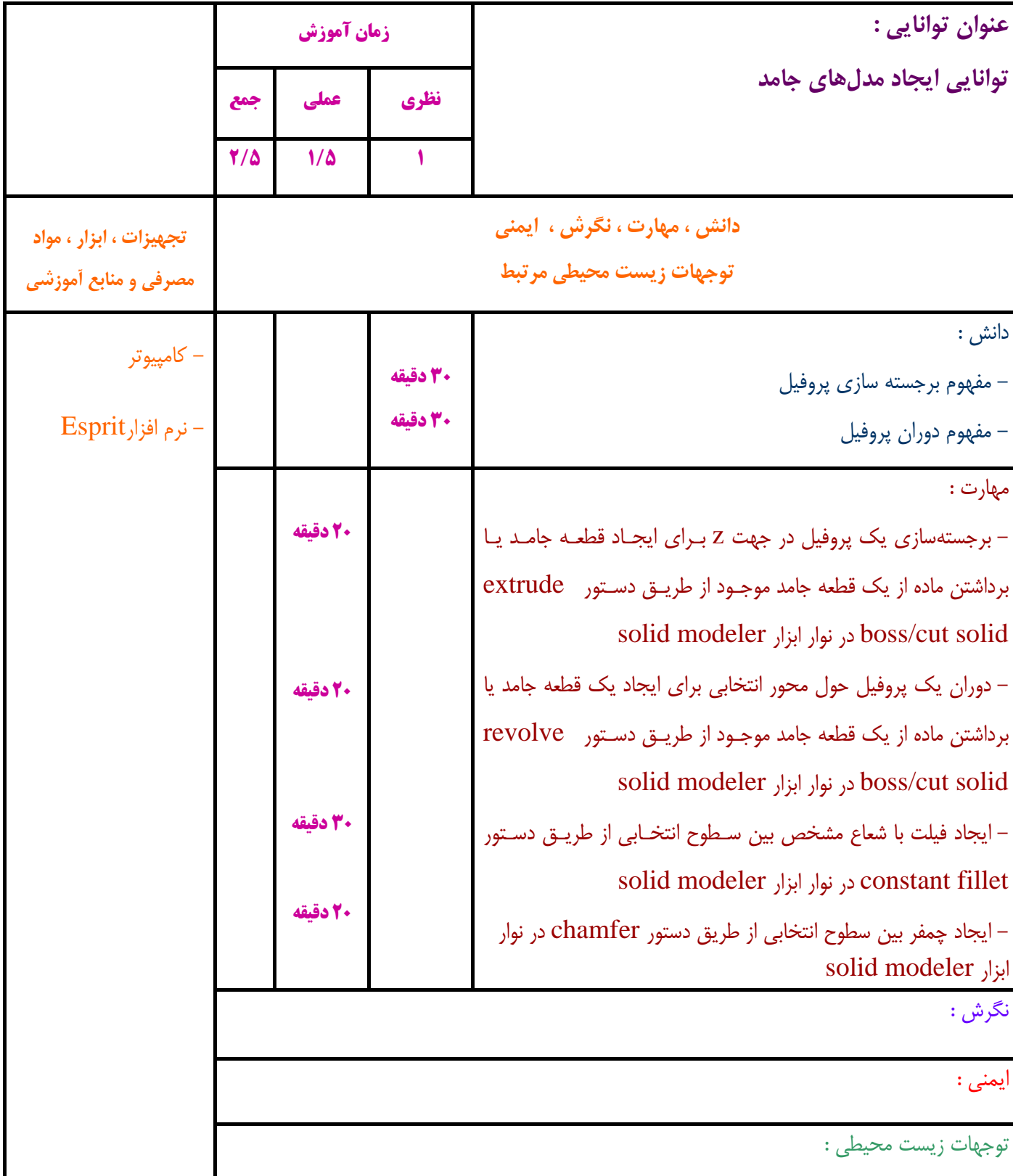

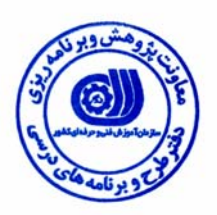

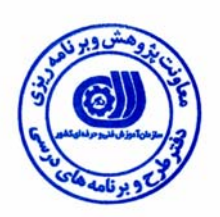

**توليد Code-G و شبيهساز ي جامع ماشينكاري با نرم افزار Esprit** 

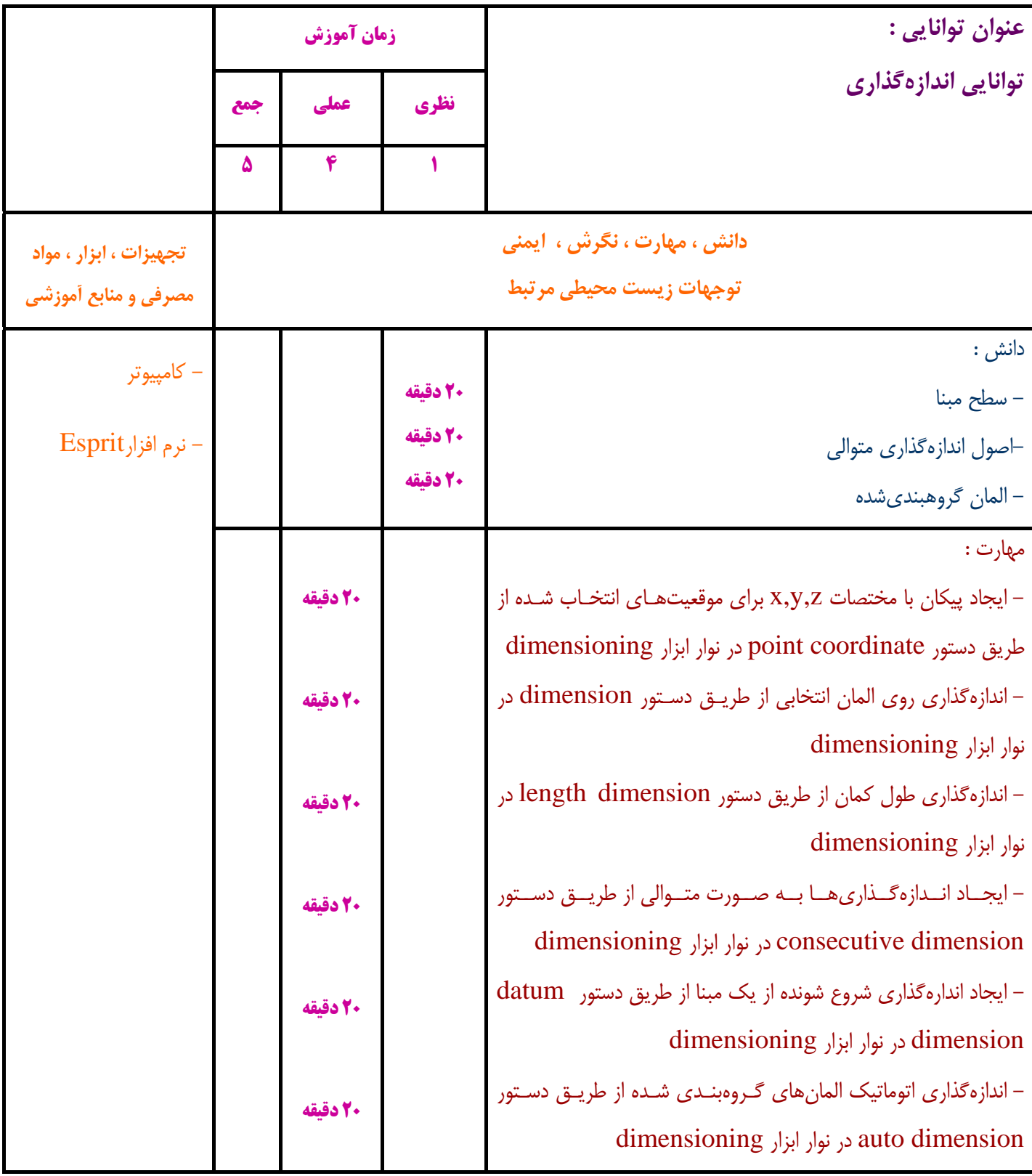

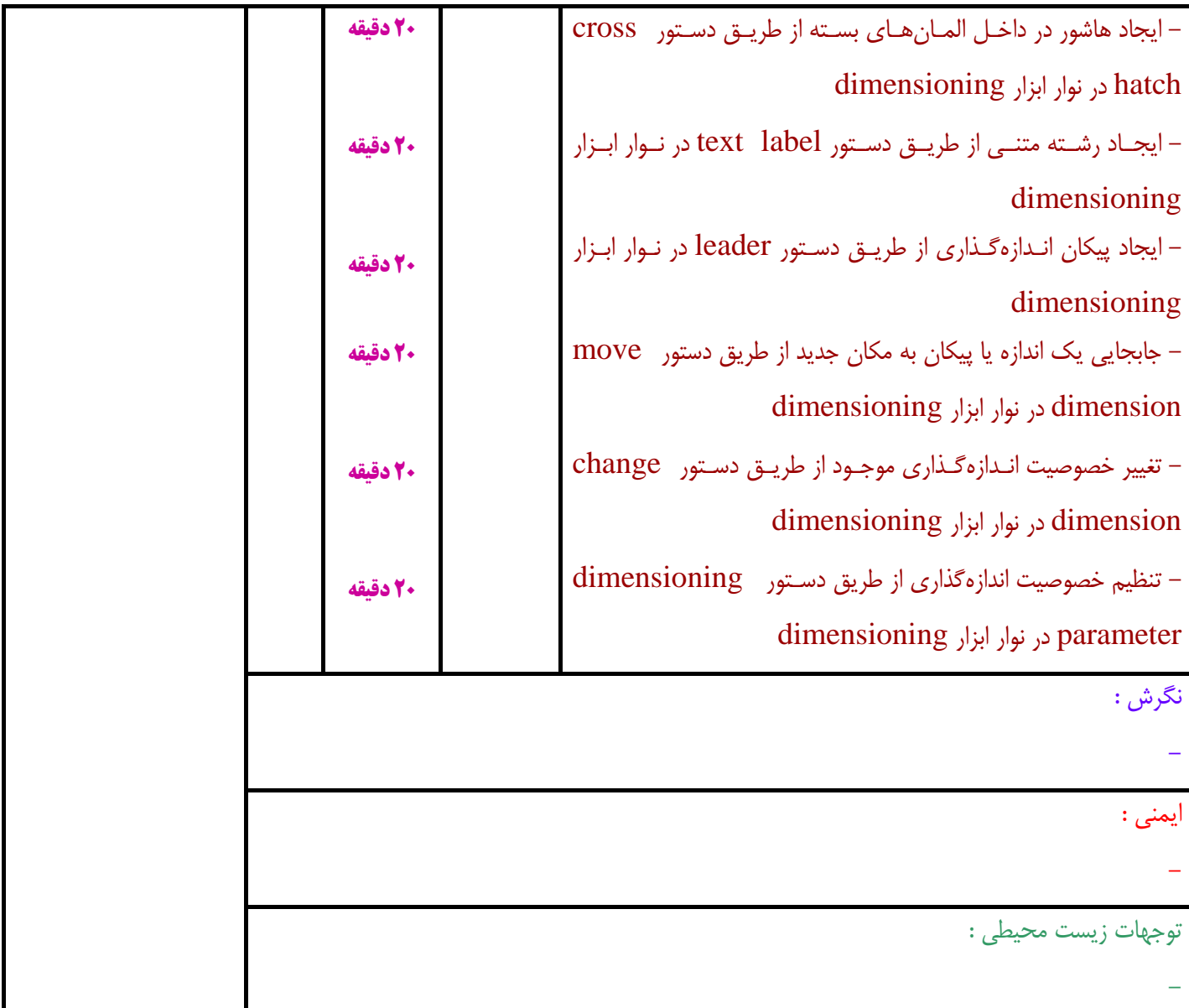

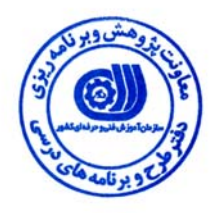

**توليد Code-G و شبيهساز ي جامع ماشينكاري با نرم افزار Esprit** 

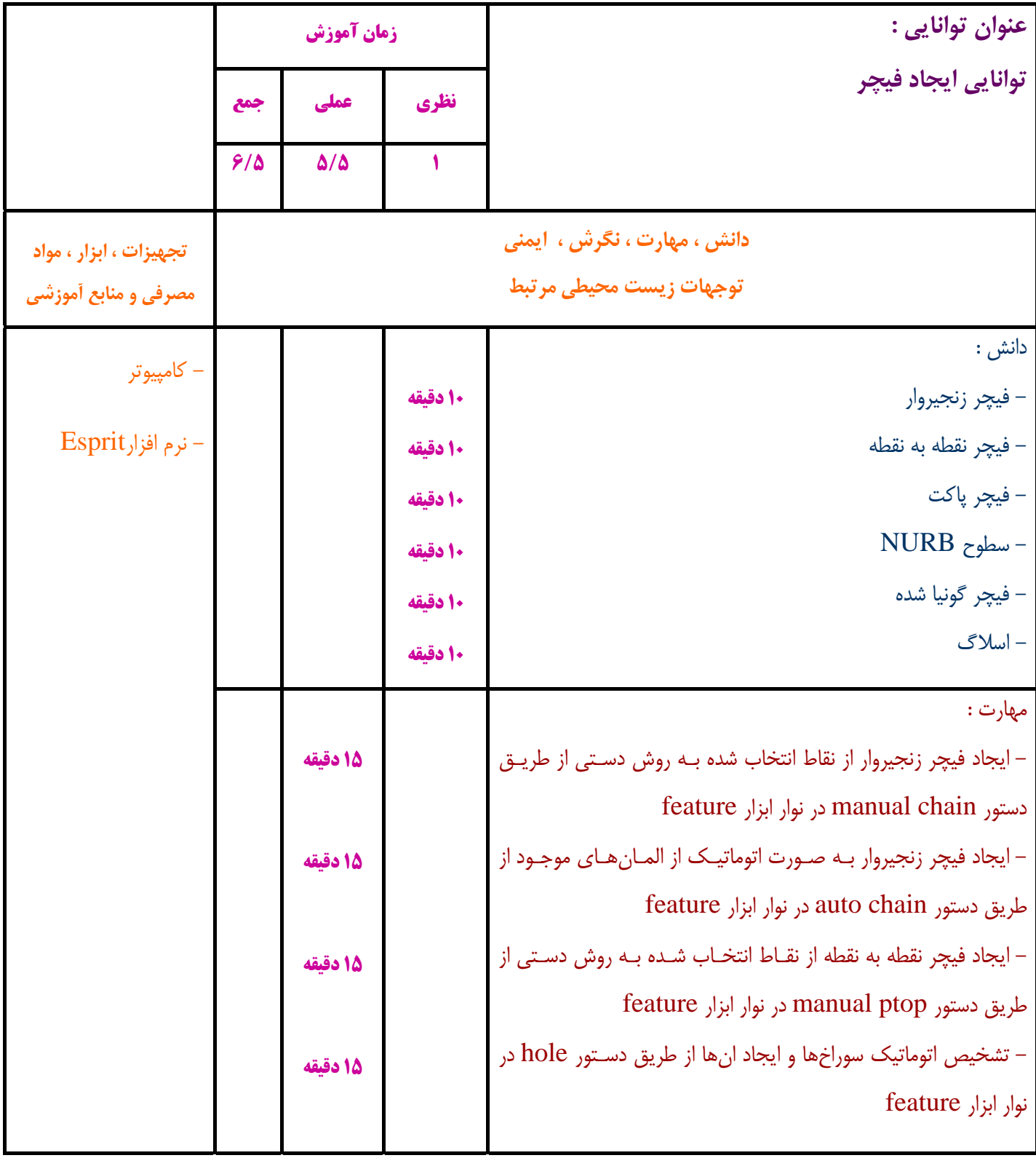

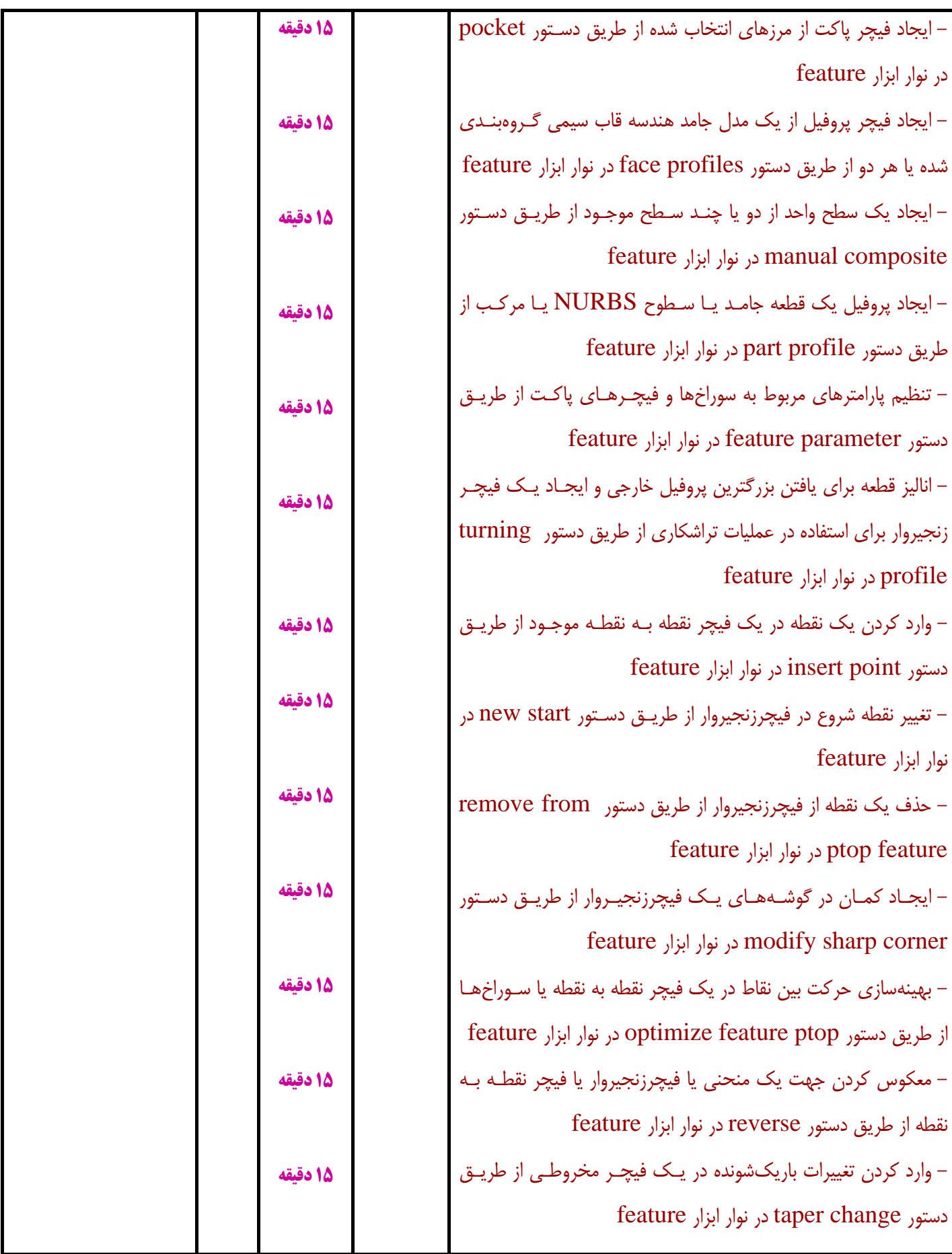

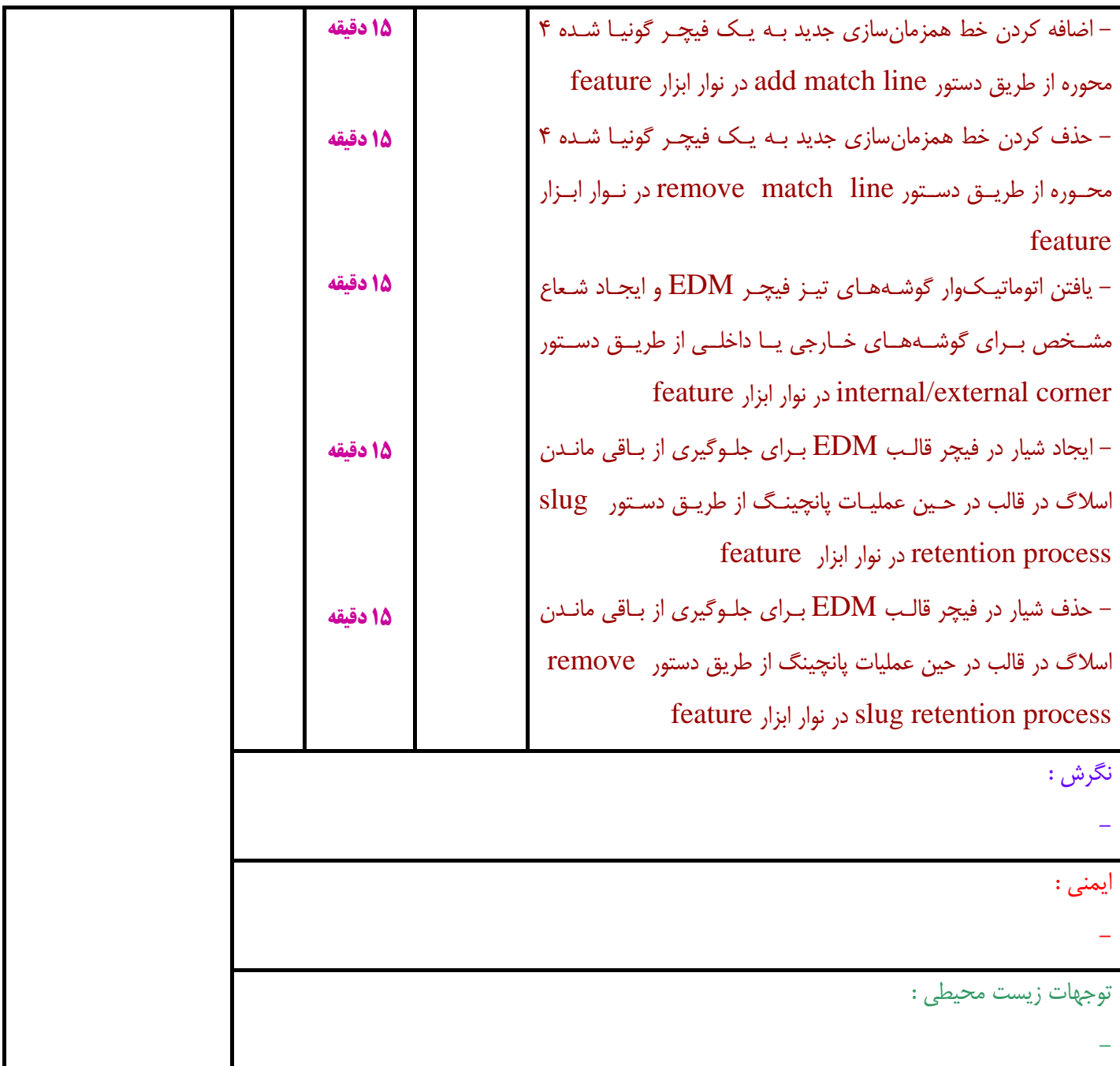

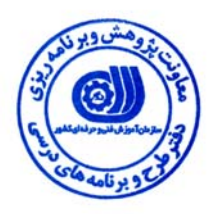

**توليد Code-G و شبيهساز ي جامع ماشينكاري با نرم افزار Esprit** 

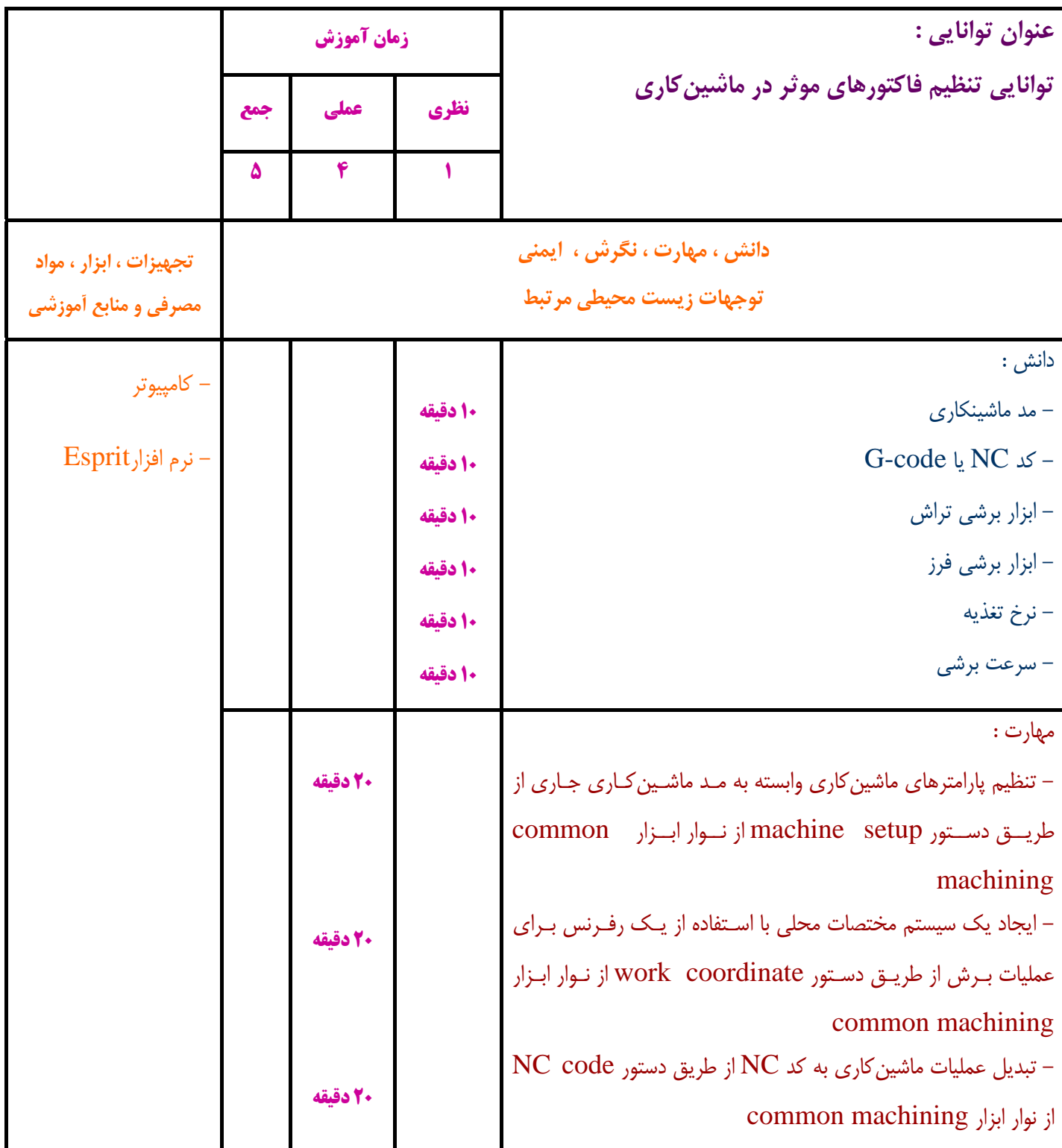

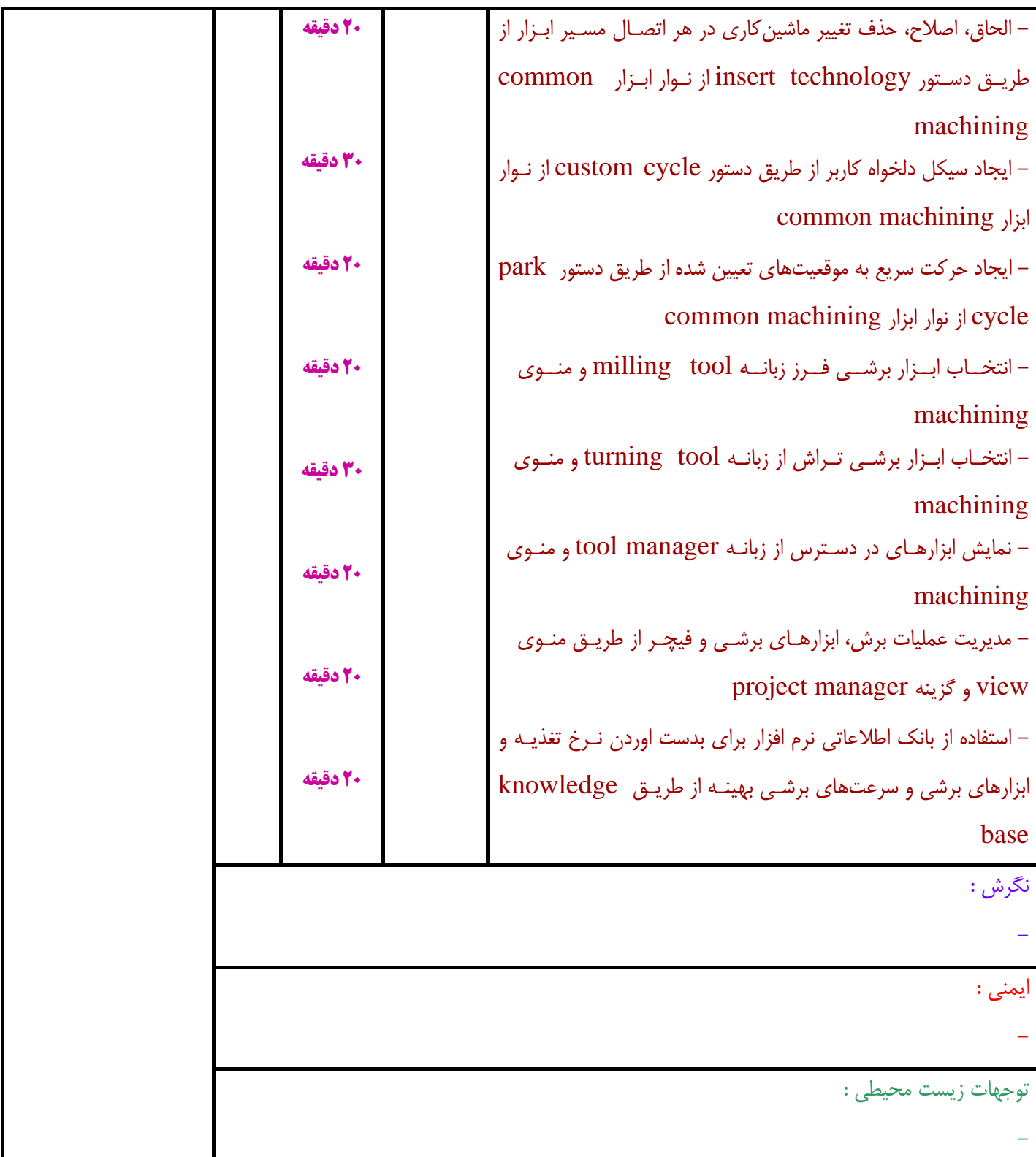

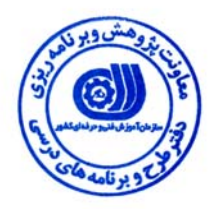

**توليد Code-G و شبيهساز ي جامع ماشينكاري با نرم افزار Esprit** 

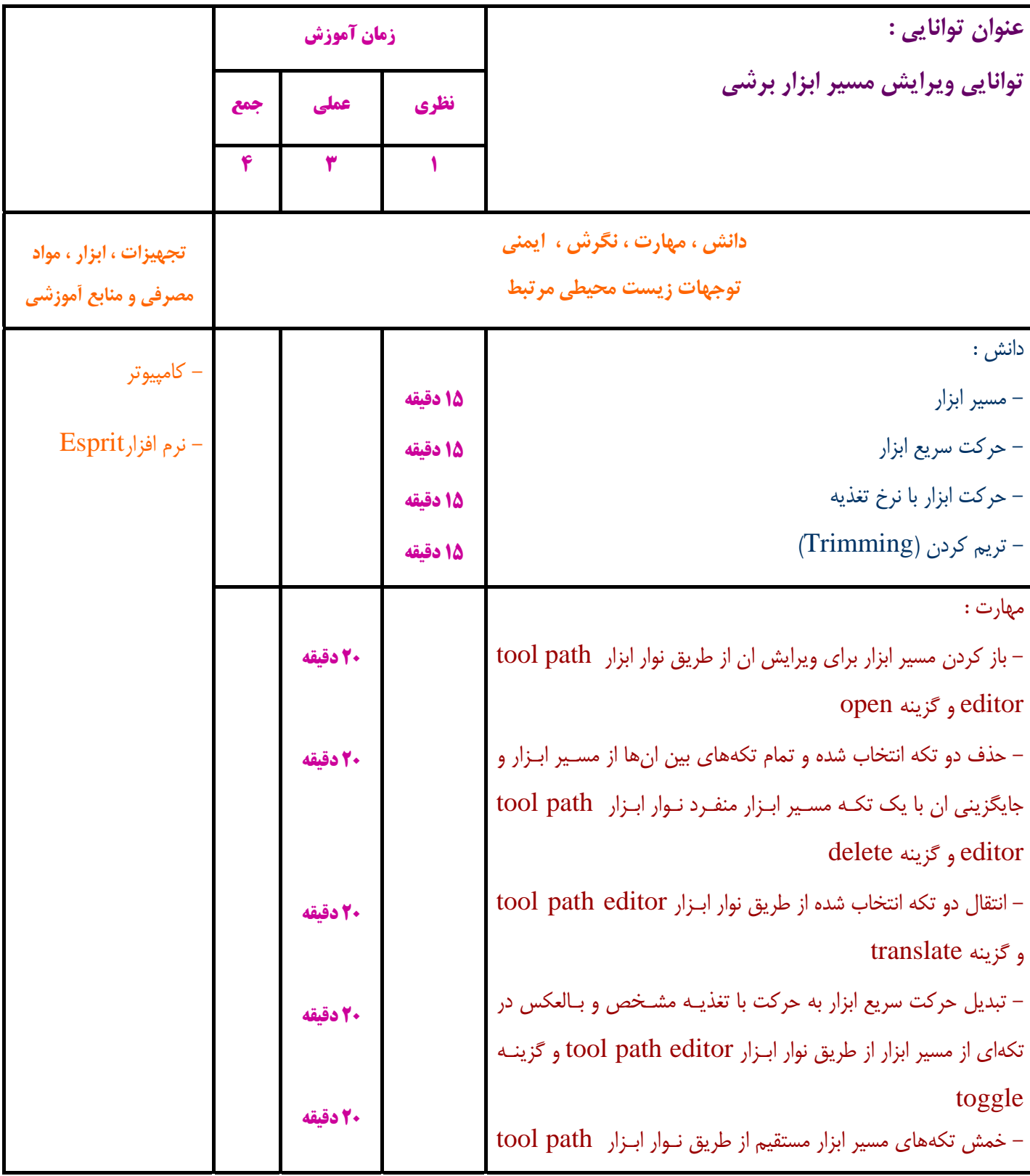

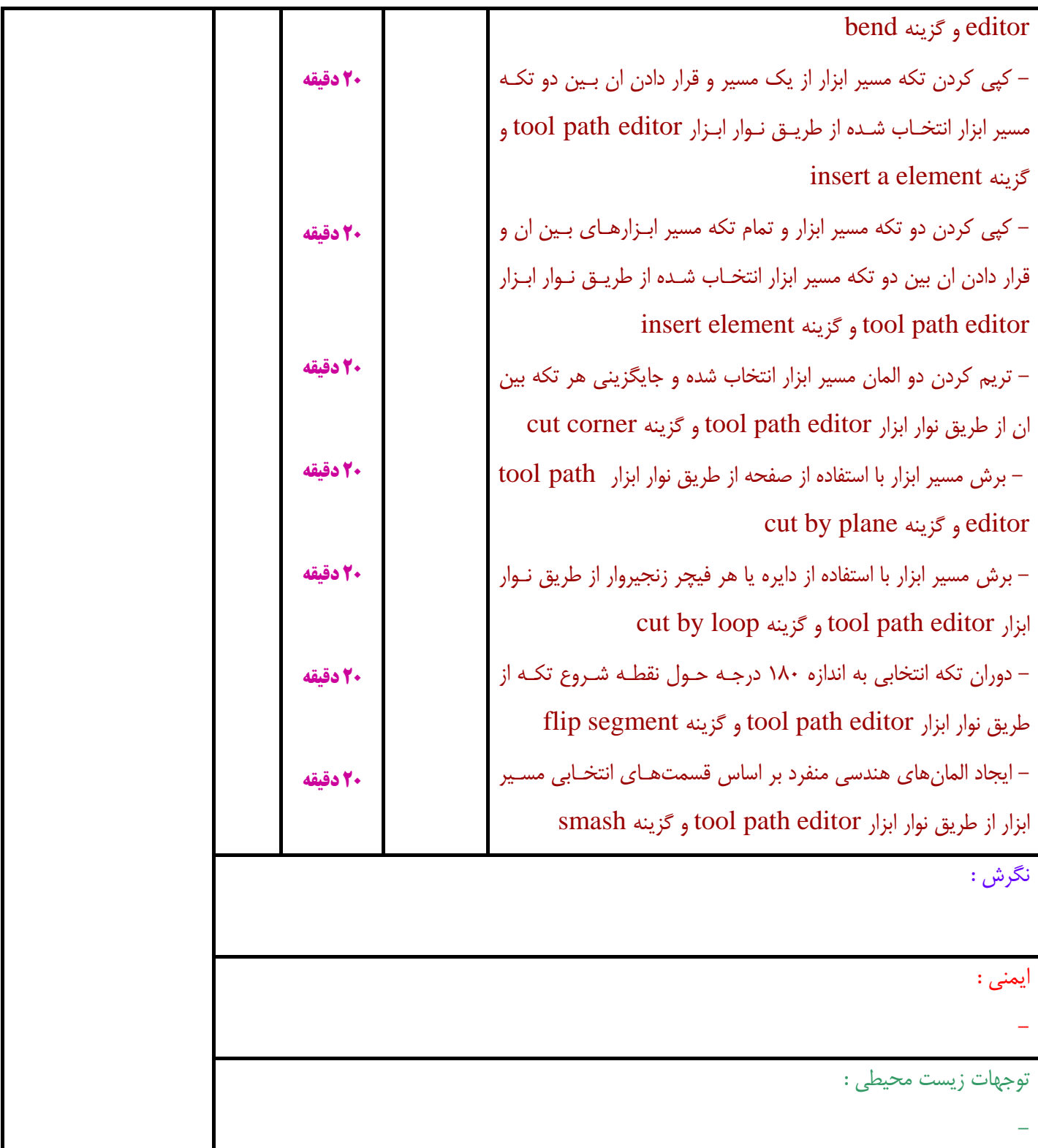

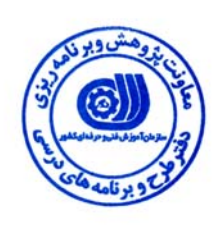

**توليد Code-G و شبيهساز ي جامع ماشينكاري با نرم افزار Esprit** 

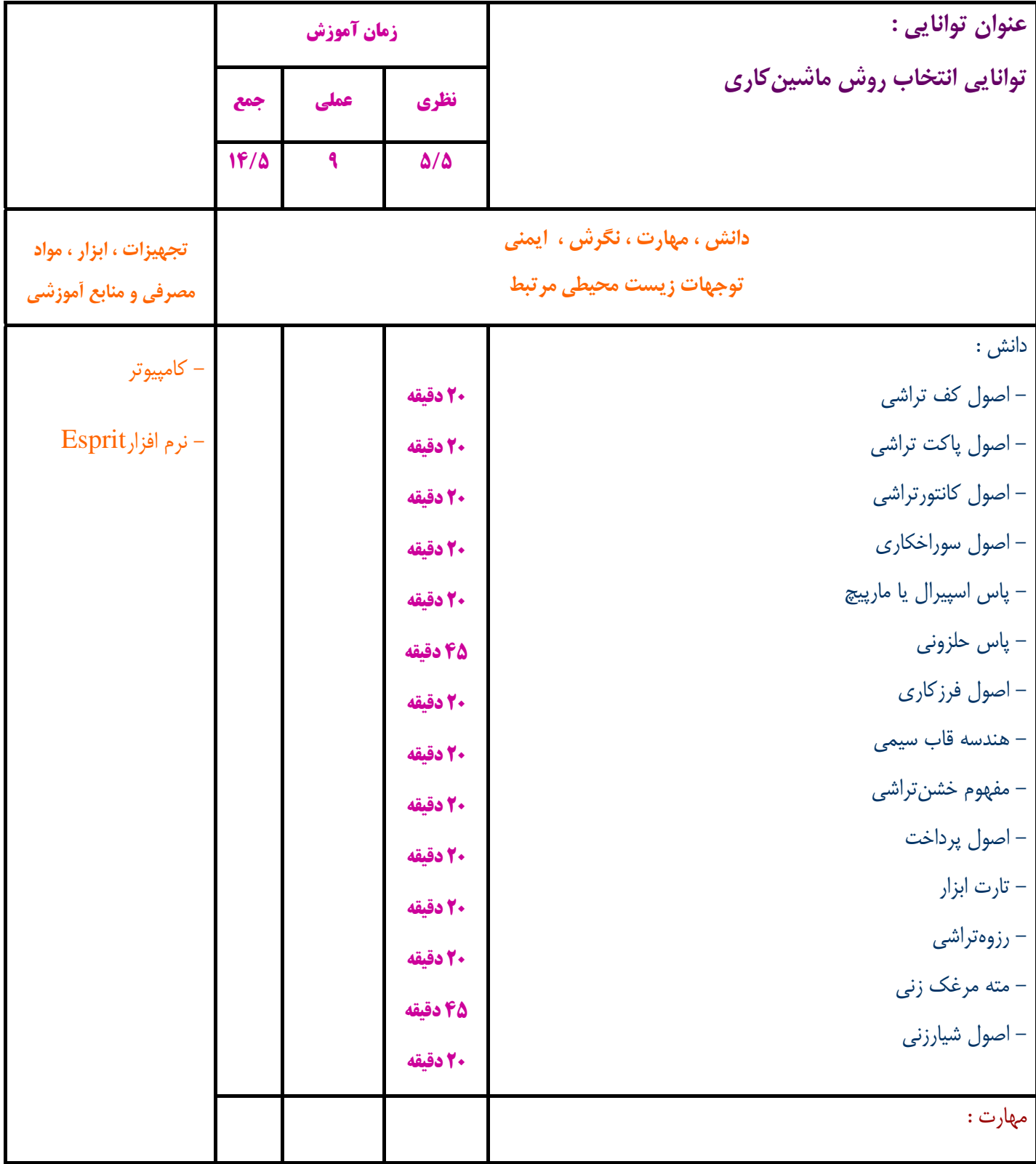

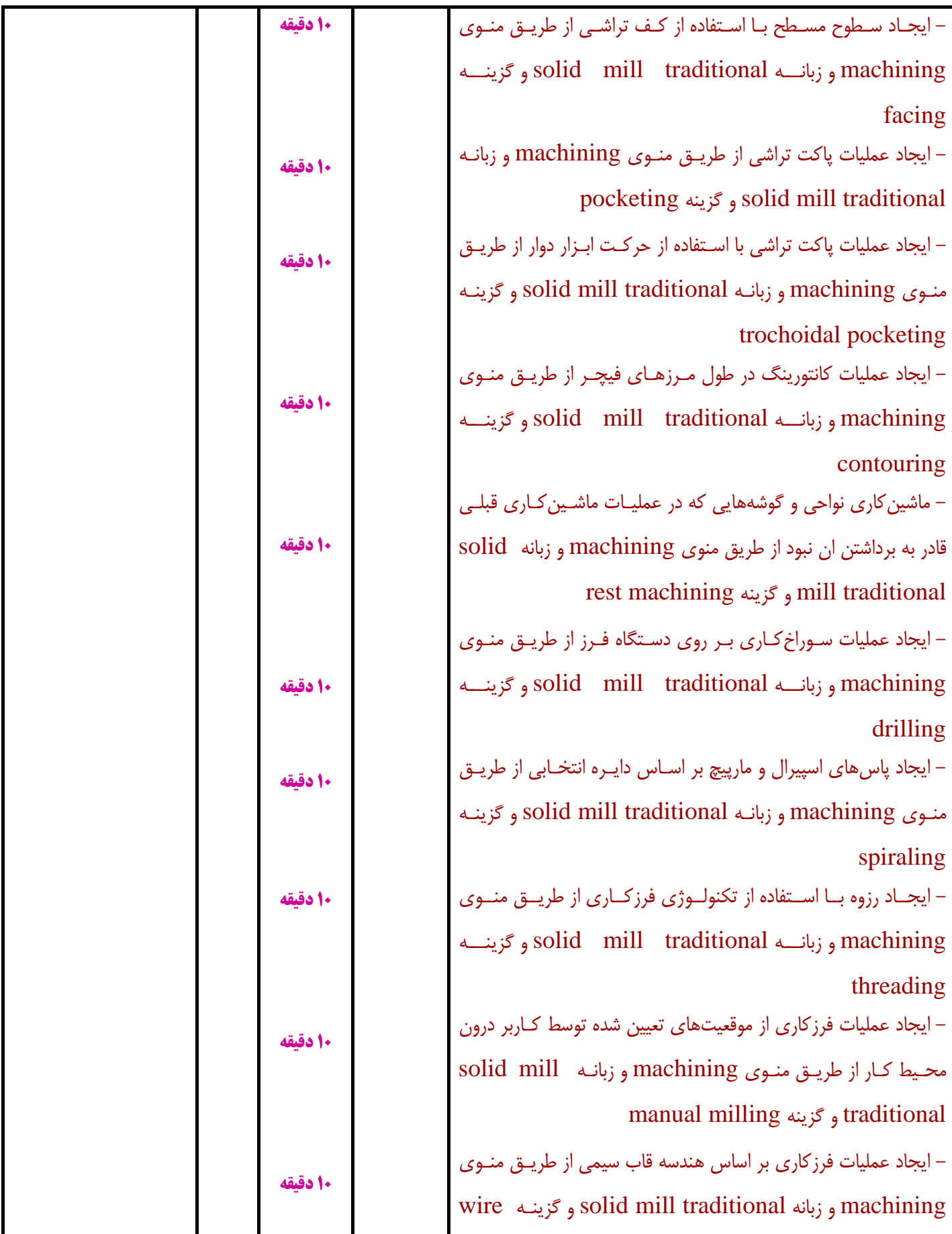

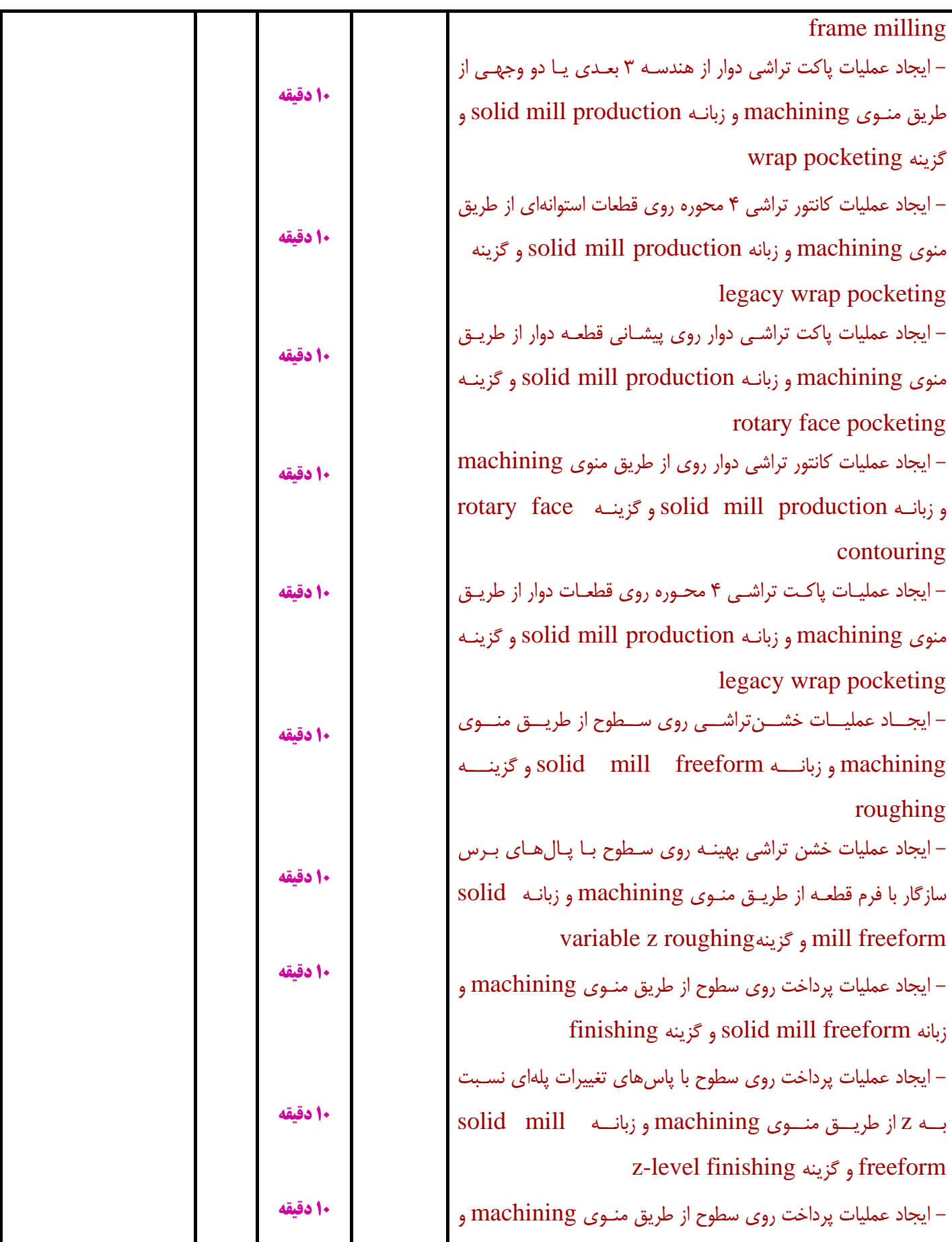

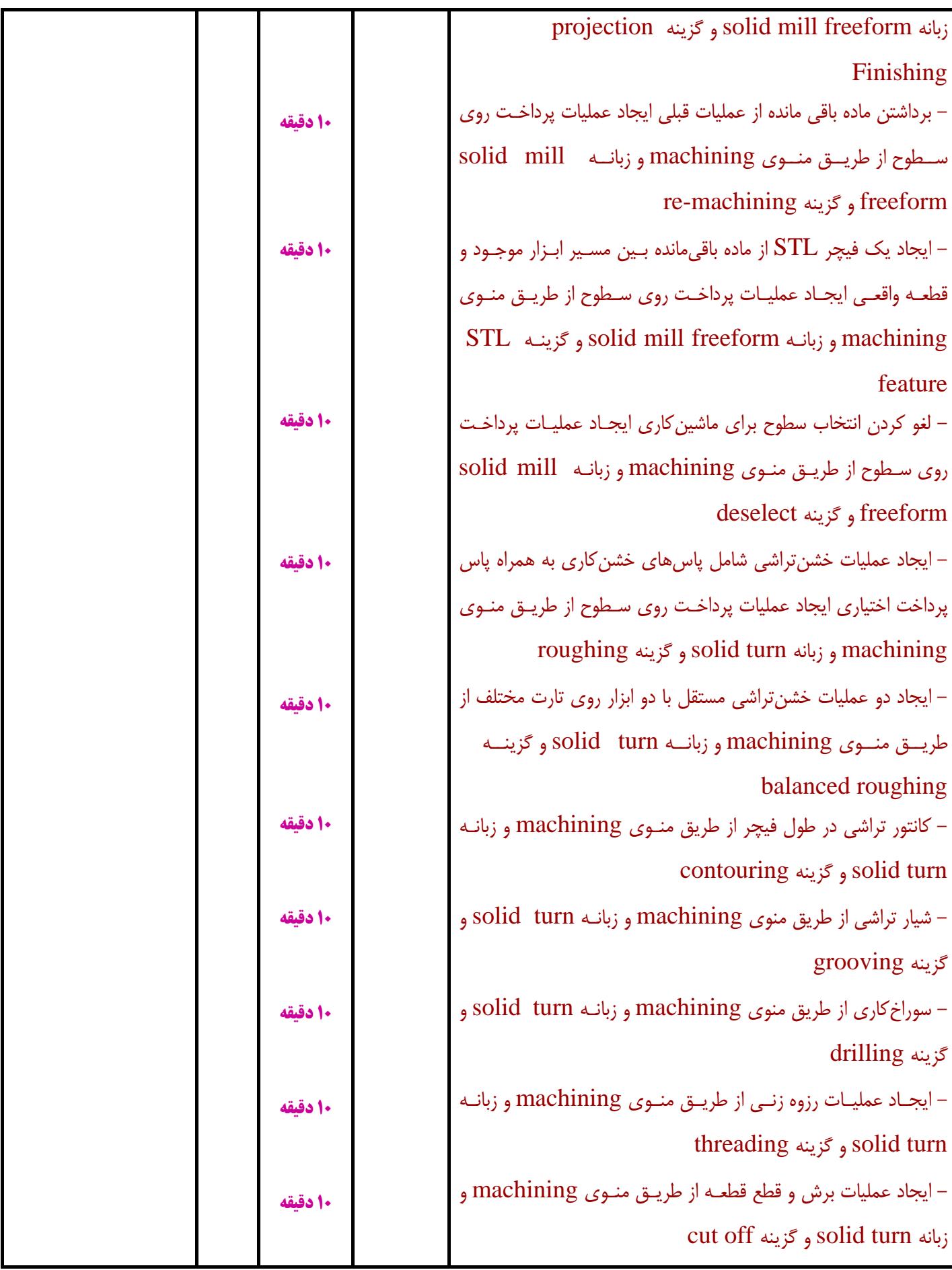

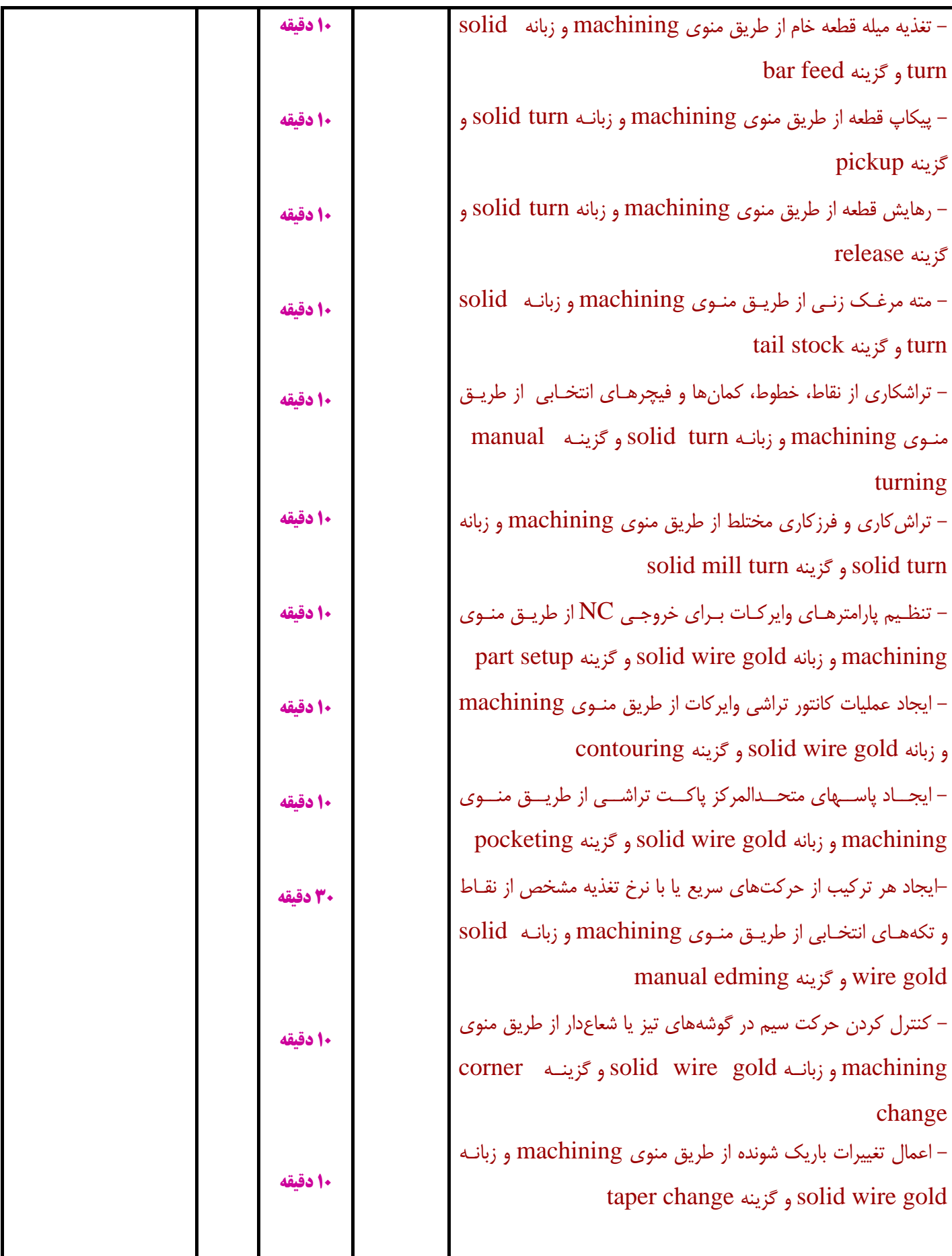

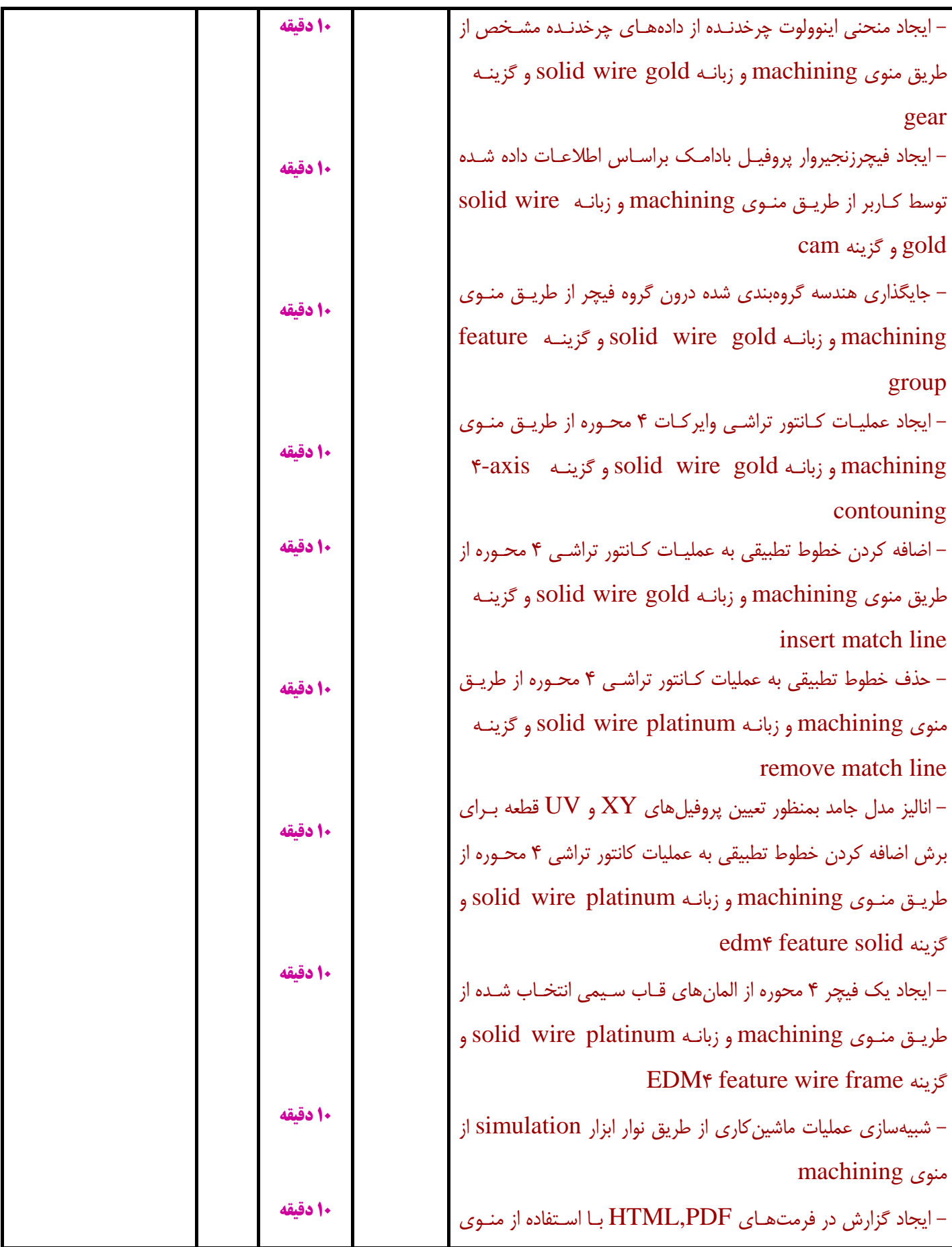

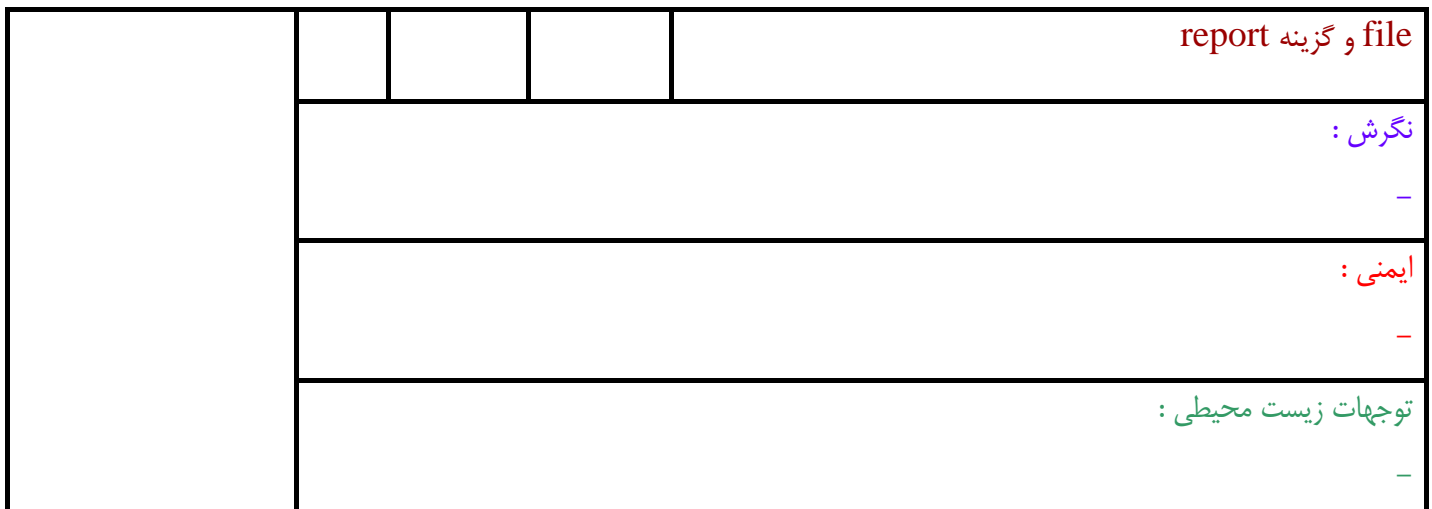

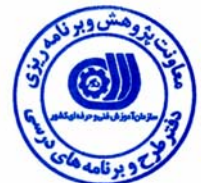

# **- برگه استاندارد تجهيزات ، مواد ، ابزار**

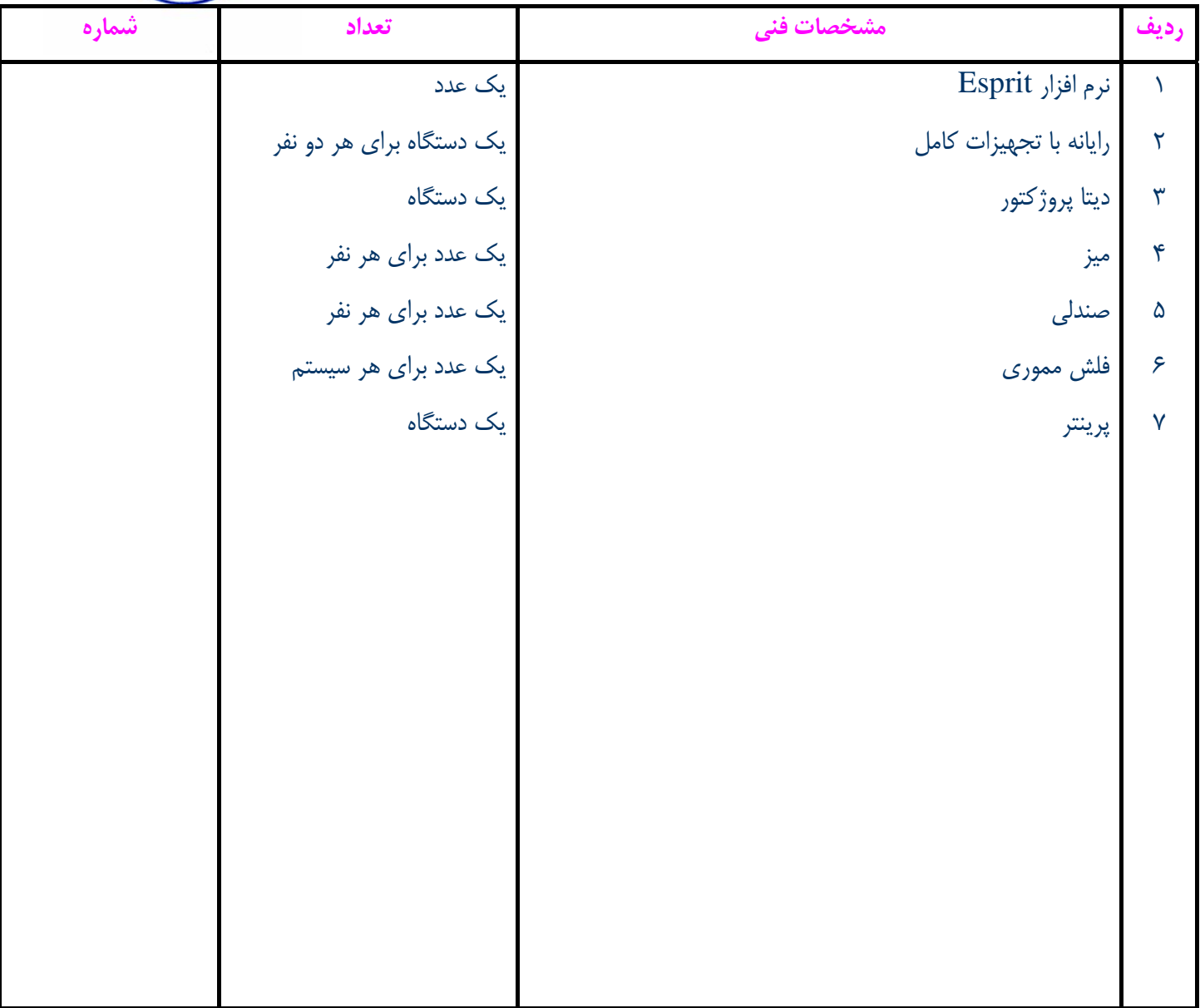

**توجه :** 

**- تجهيزات براي يك كارگاه به ظرفيت 15 نفر در نظر گرفته شود .** 

**- ابزار به ازاء هر سه نفر محاسبه شود .** 

**- مواد به ازاء يك نفر كارآموز محاسبه شود .** 

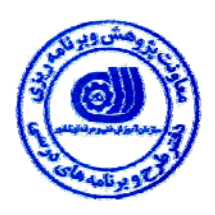

l,

**- منابع و نرم افزار هاي آموزشي**

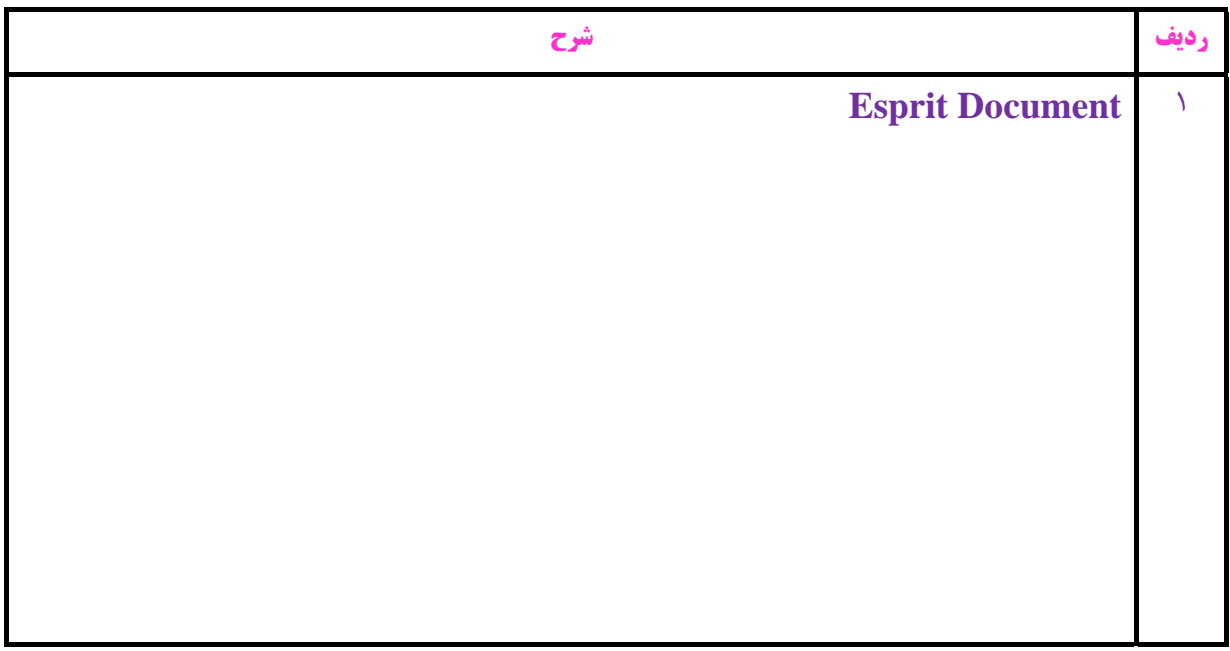